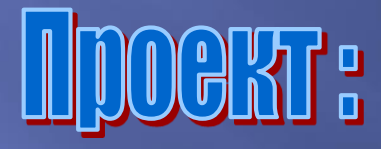

# **RUJINNINHA**

Автор: ученица 5а класса Панина Марина

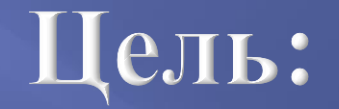

 *Узнать, как делается анимация, и попробовать сделать её самостоятельно*.

#### ЗАДАЧИ:

- 1.Узнать, когда появилась первая анимация, и кто был ее автором.
- 2.Выяснить, какие существуют виды анимации.
- 3.Изучить, как создают современные компьютерные анимации.
- 4. Провести опрос у одноклассников, на тему, какая анимация им больше нравиться.
- 5. Создать свою анимацию.
- 6. Вывод.

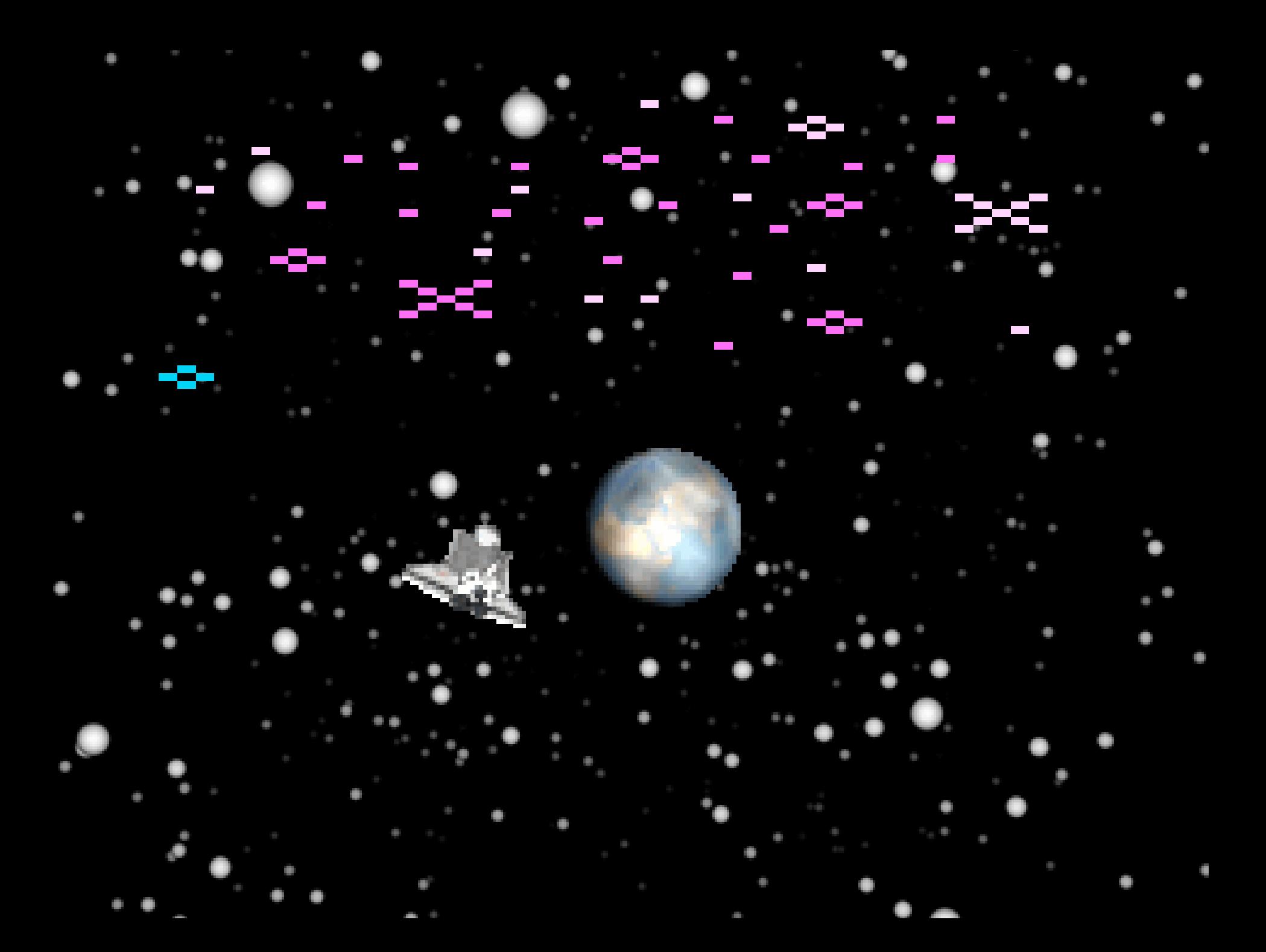

### РОДИЛСЯ: 5 января 1875 г УМЕР: 13 августа 1941 г

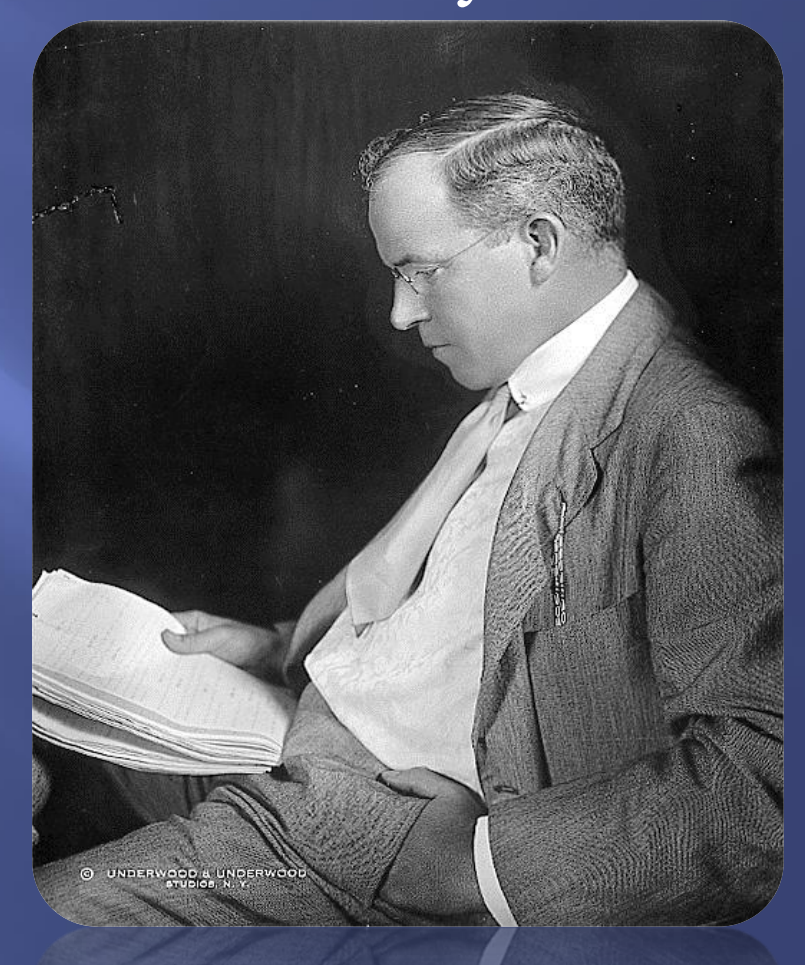

# Волшебные

рисунки

# Космические выражения Смешного лица

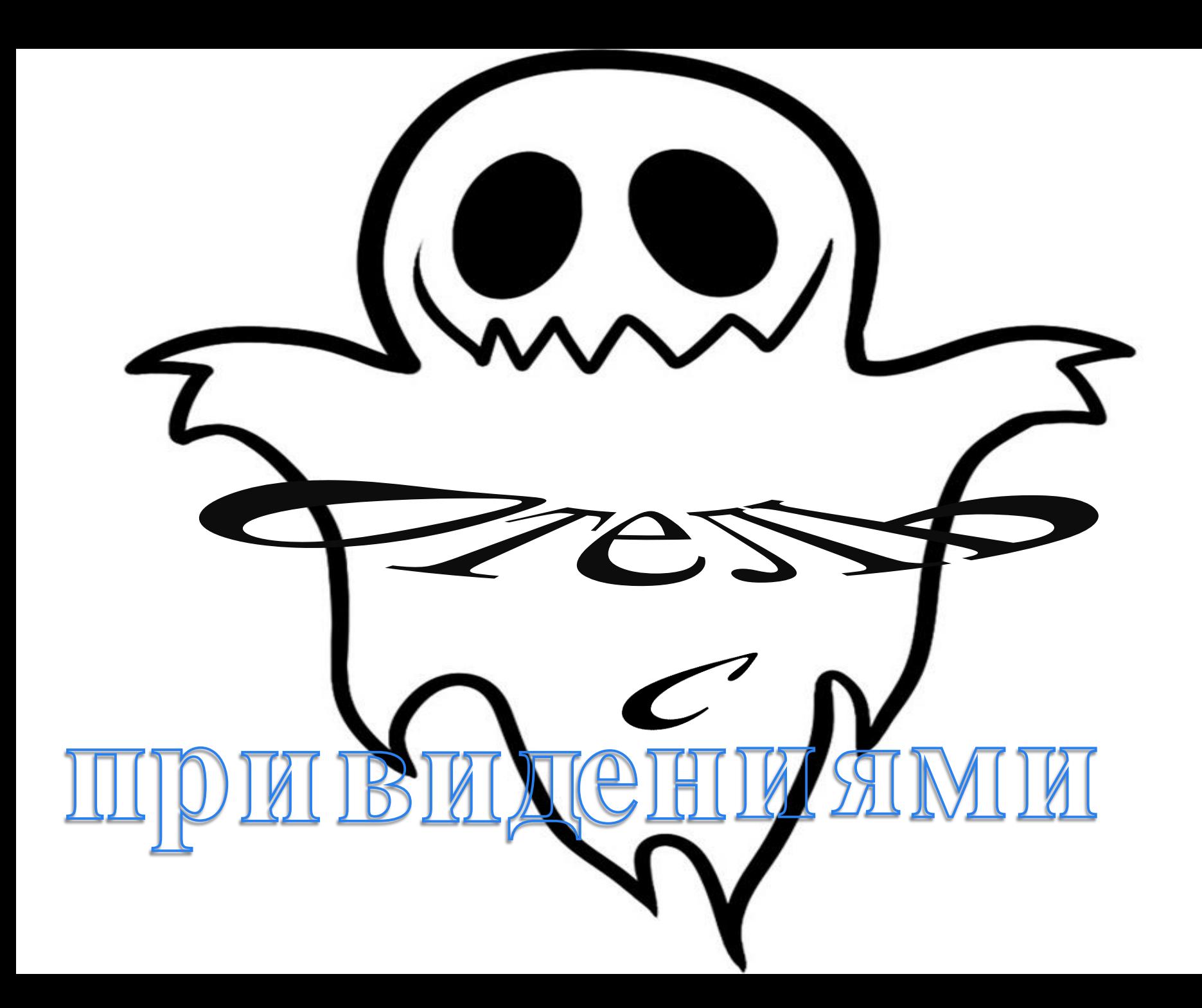

Астробой, один из самых первых персонажей Японии. Создатель которого Тедзука Осаму.

# Октябрь

 $\mathbf{M}$ 

буржуазный мир.

# Считается днём рождения рисованной анимации 30 августа 1877 год

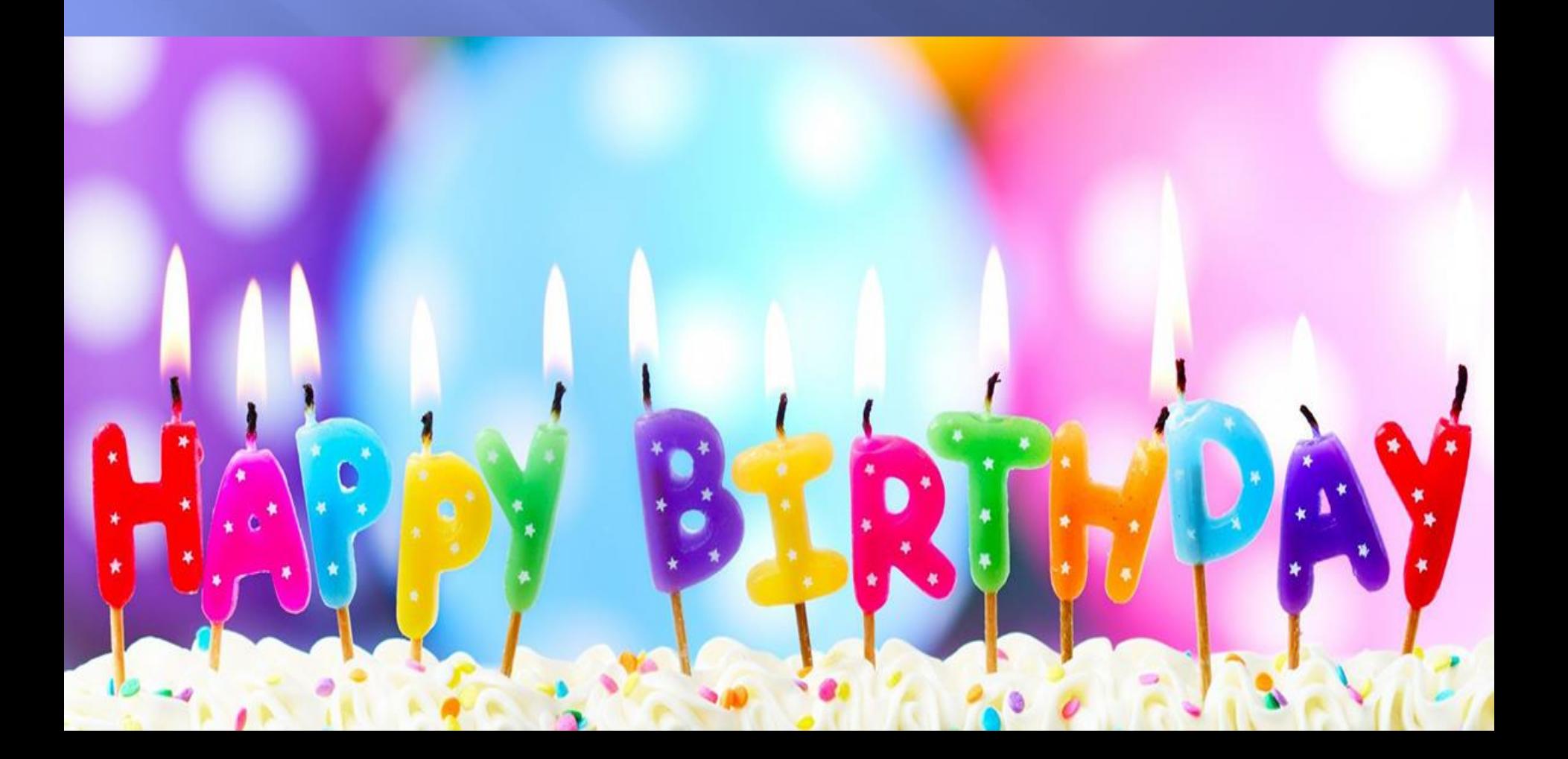

# опцися; 26 сентября 1869 г

# Уинзор Маккей

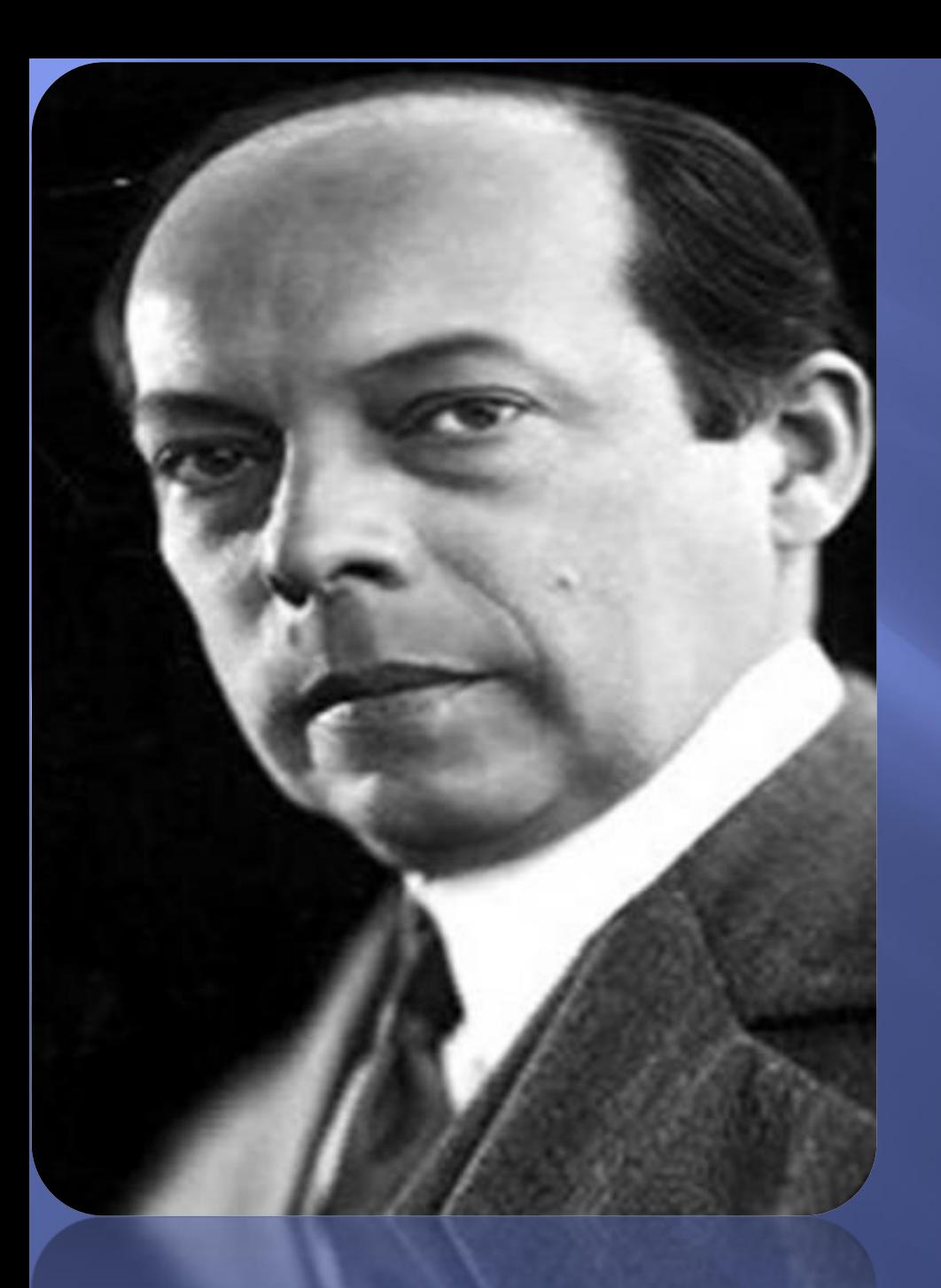

#### Родился:8 августа 1882 г

### умер: 26 февраля 1965 г

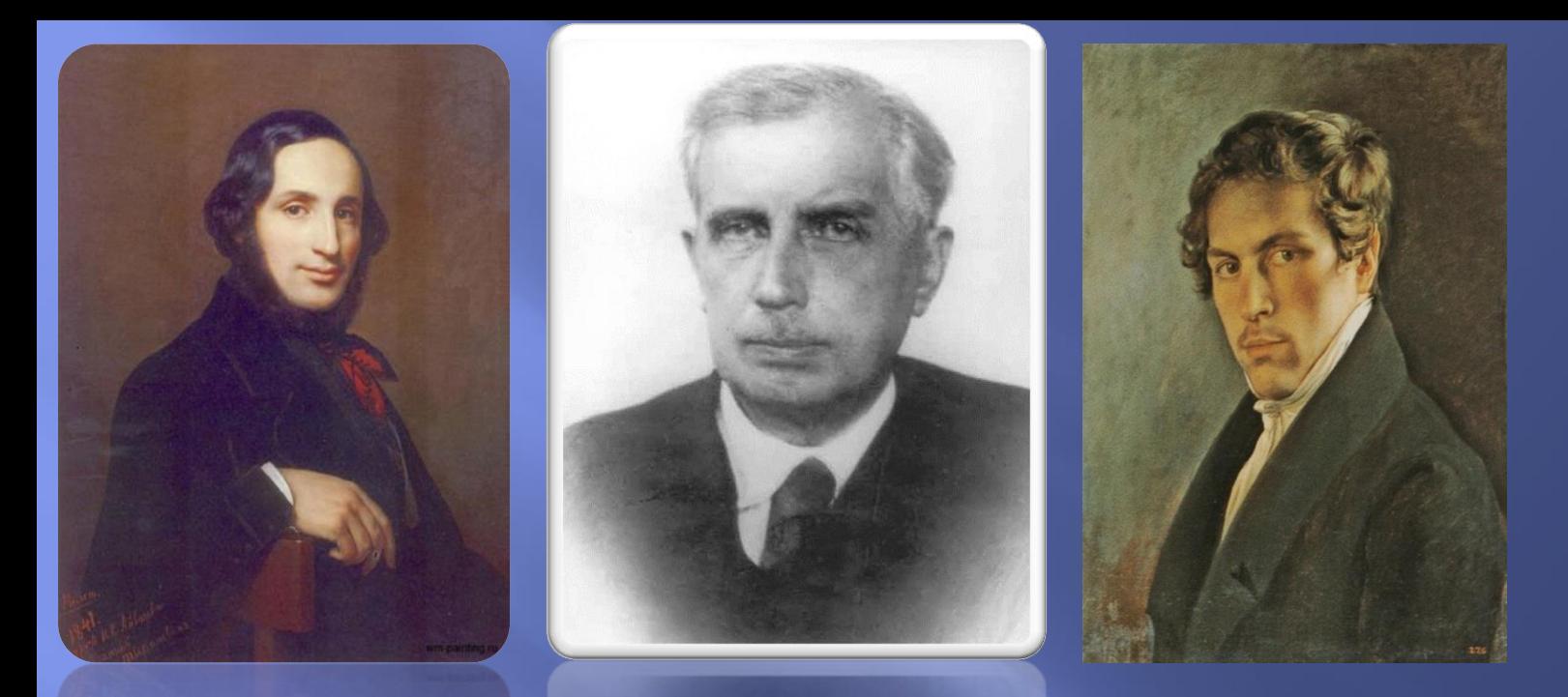

Все художники, разных времен, хотели предать движение своим картинам.

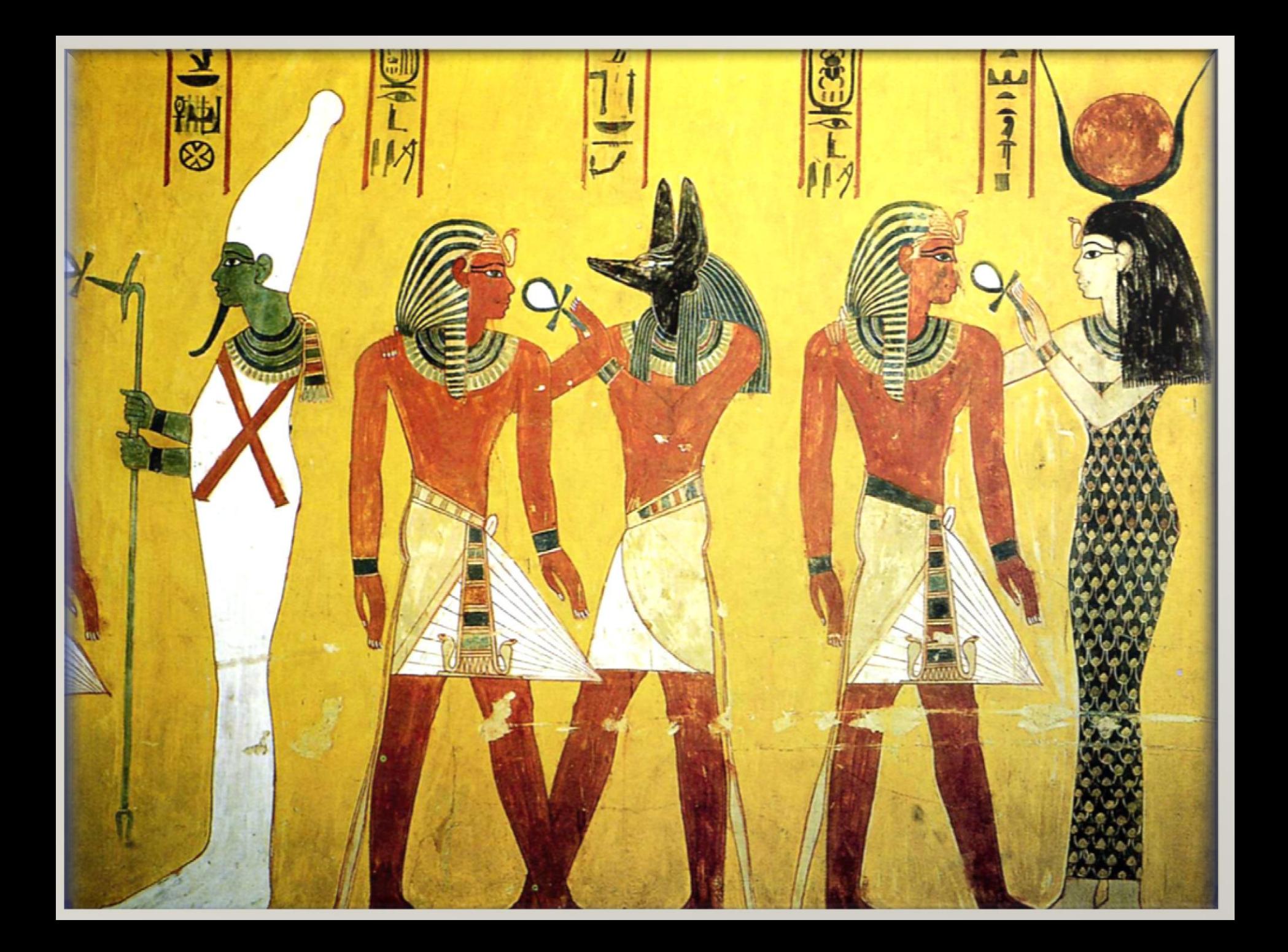

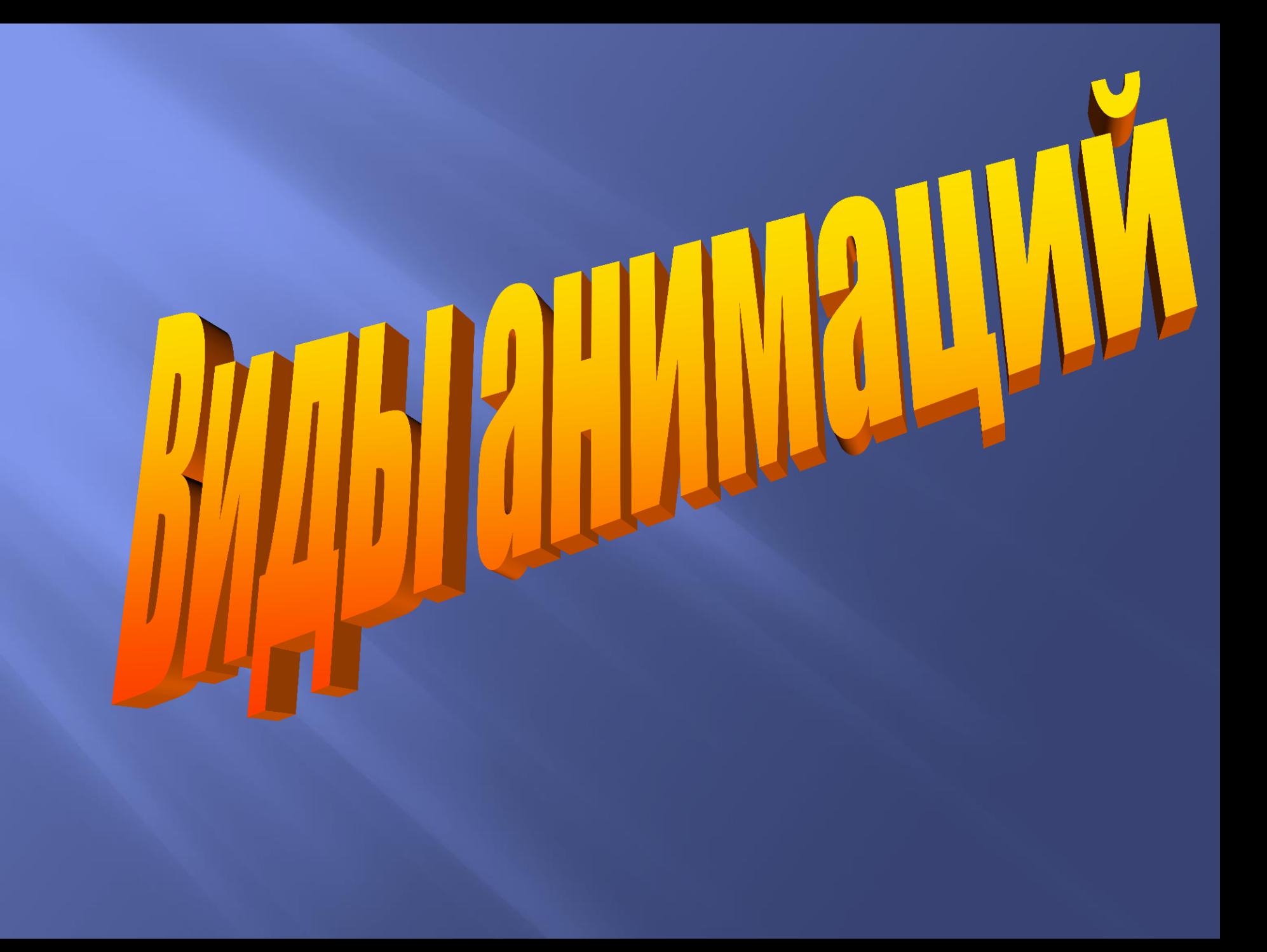

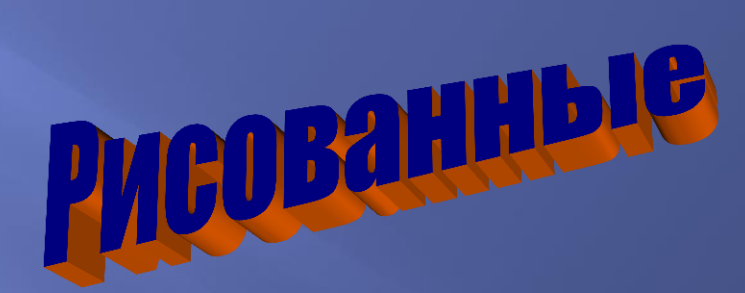

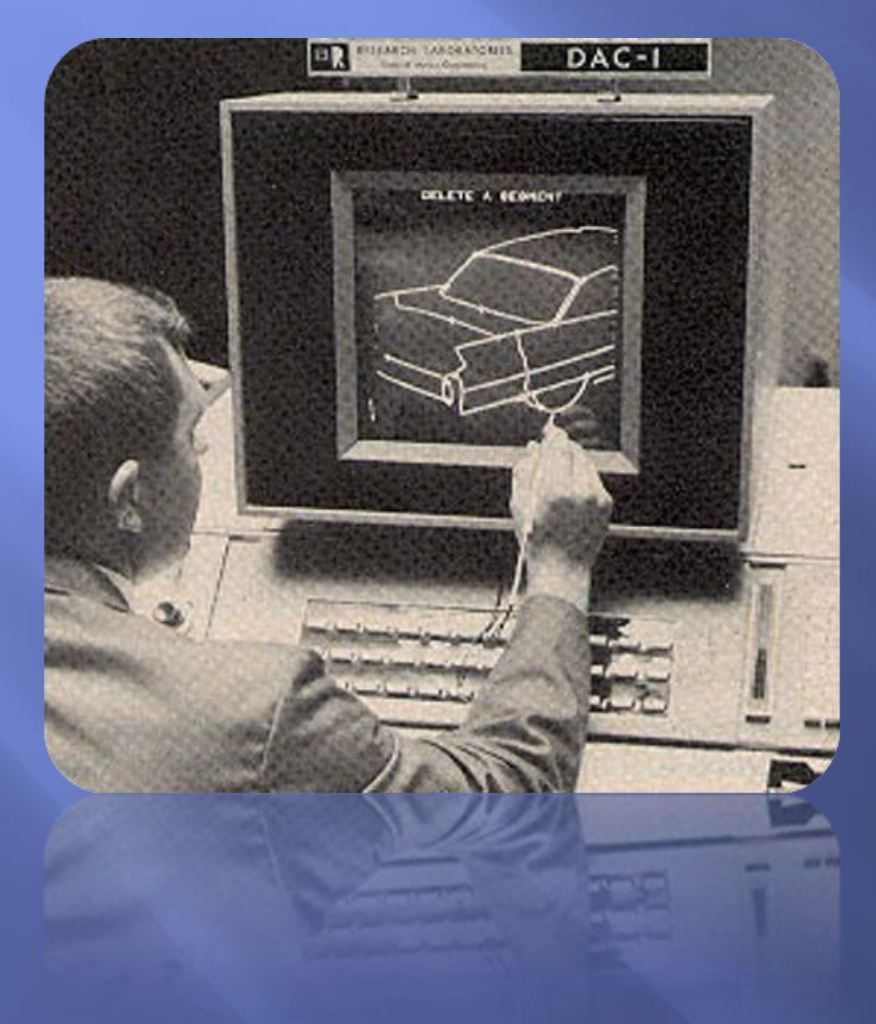

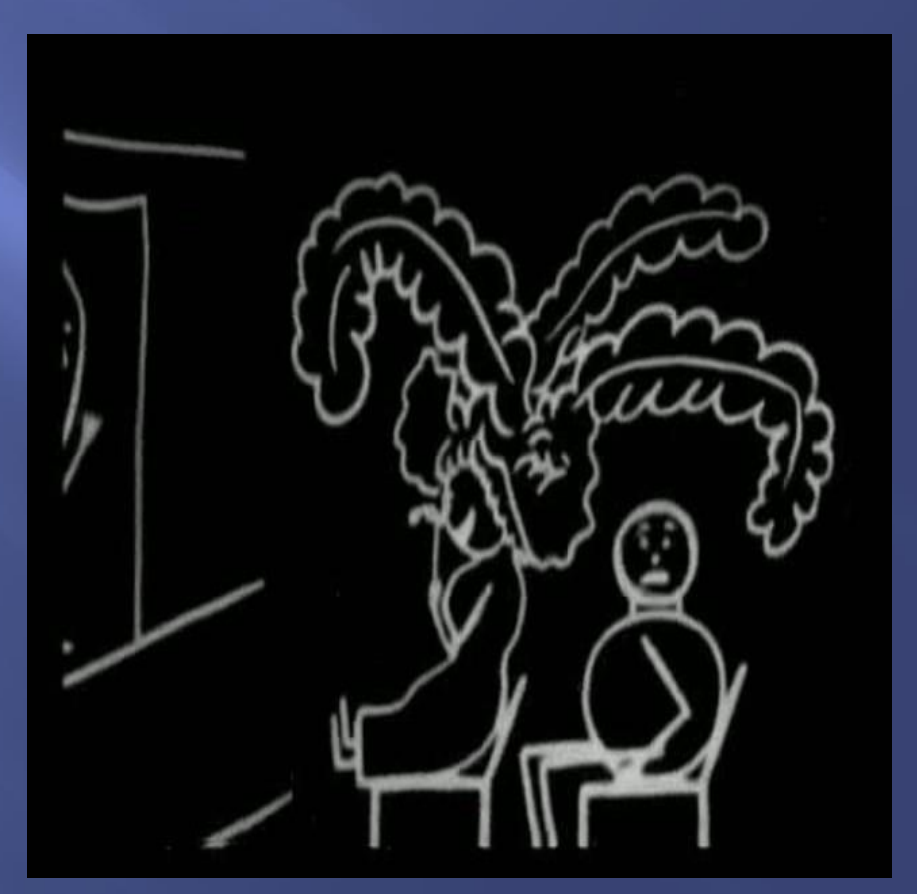

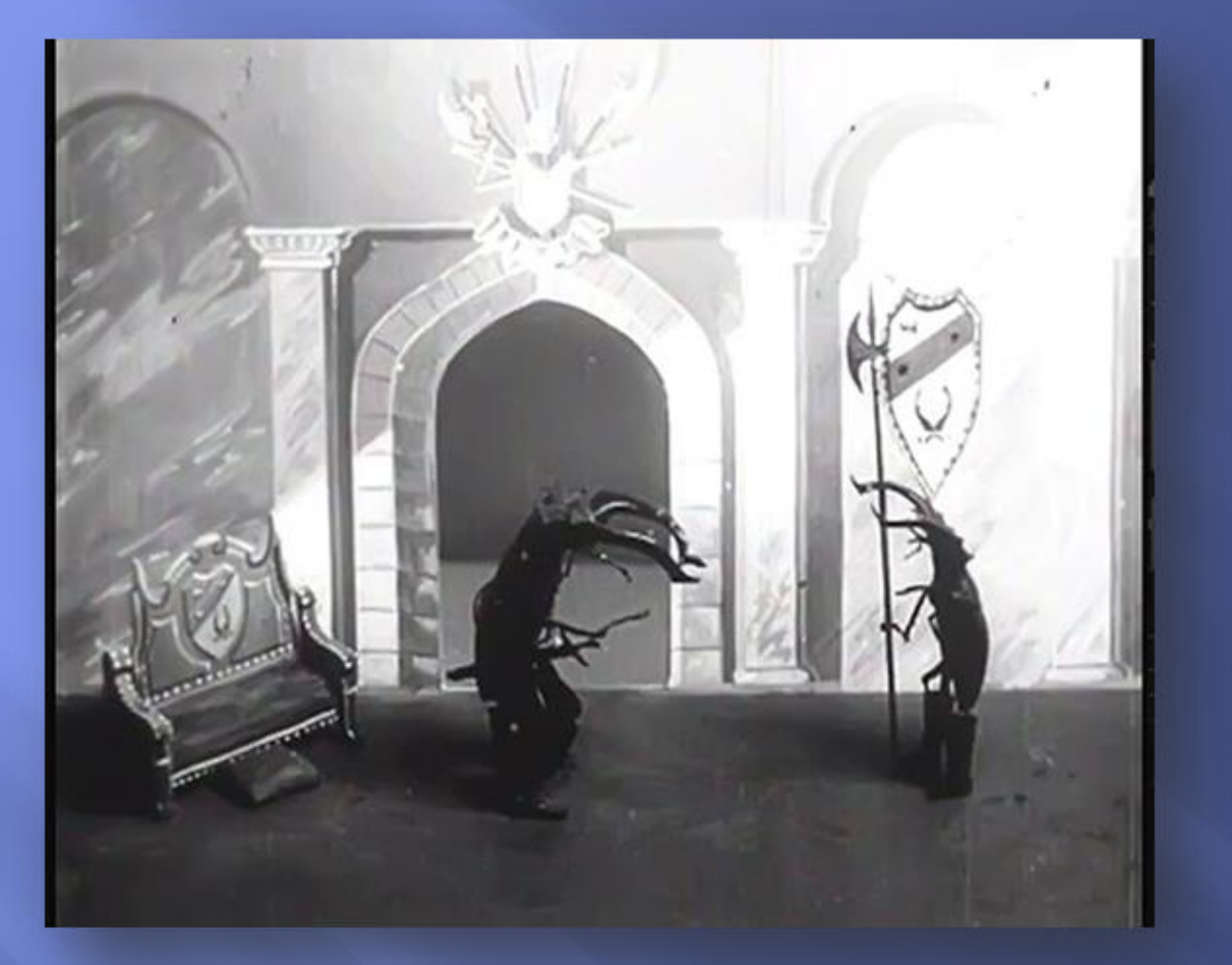

# анимация

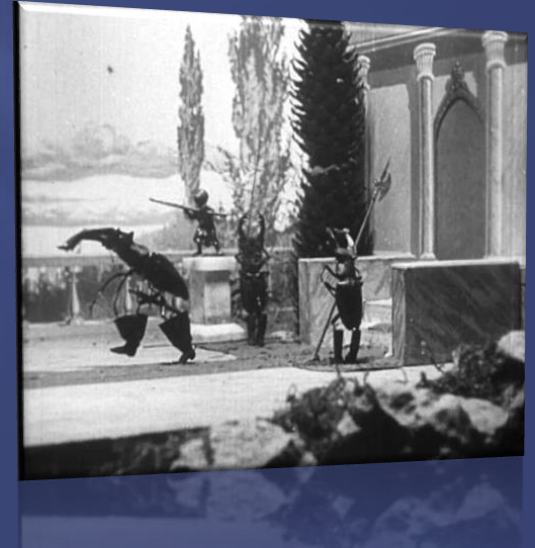

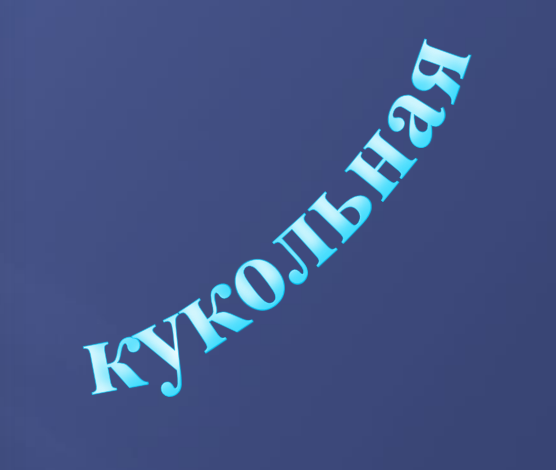

# РИСОВАННЫЕ

#### **AHM** мащии. r.

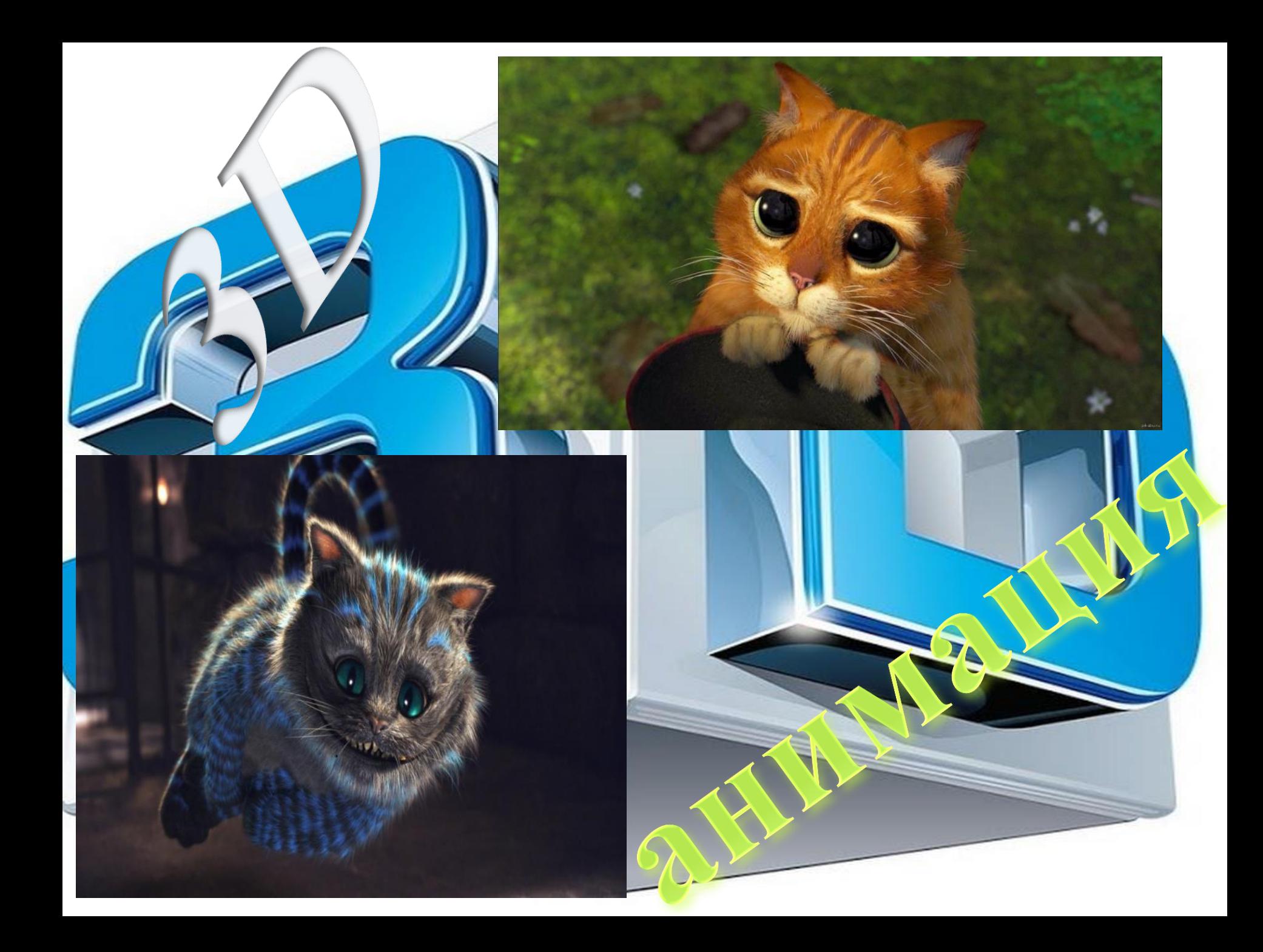

### Мои наблюдения.Я провела опрос в классе.

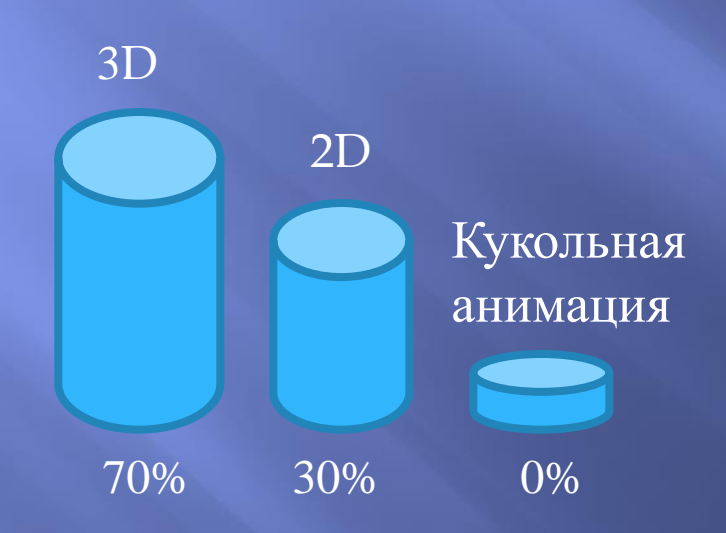

Большинство человек В нашем классе любят 3Dанимации, а меньшая его часть 2Dанимации.

#### Ŗ PEJA  $\blacklozenge$  $\alpha$  $\frac{1}{12}$ 혺 (映 Д. VII л  $\bullet$ BA. И J. A  $\mathbf{L}_{3}$ П. H Π ੂ  $\zeta$  27 □  $\overline{\nu}$ KA MJIA И i. AR AR n. **STEP** 4 E I  $\overline{77}$ T  $\overline{\mathbf{L}}$ ↸.  $\overline{\mathbb{T}}/\mathbb{Z}$ ⊺ דו T7 PA С КАД.  $\sum_{n=1}^{\infty}$  $\mathbf{P}_{\mathrm{s}}$ A  ${\bf K} {\bf A}$ H  $\frac{1}{2}$  $\frac{1}{\sqrt{2}}$ 72 Ę.  $\mathcal{S}$  $\overline{\mathbf{I}}$

### я создала свою анимацию.

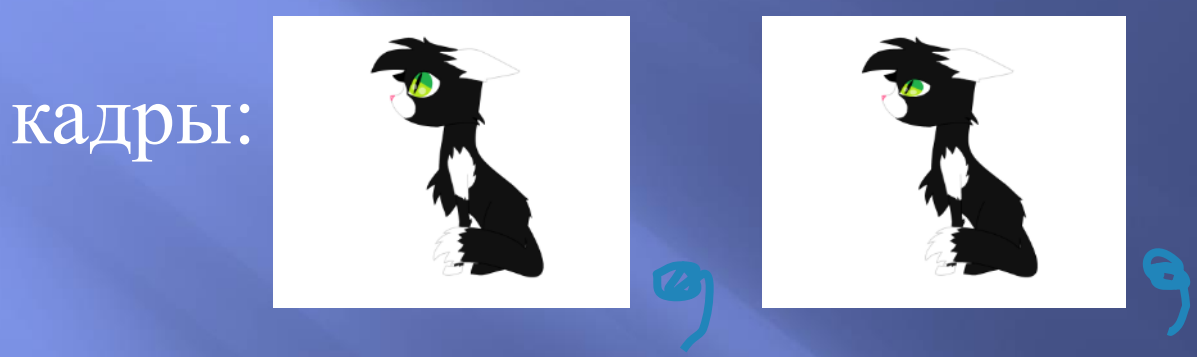

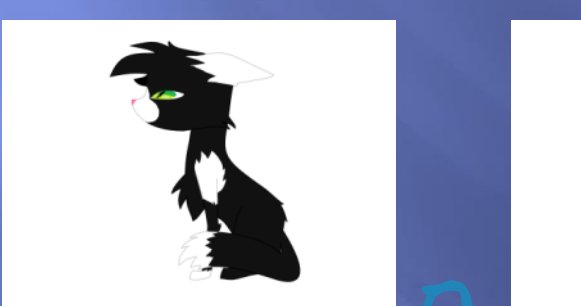

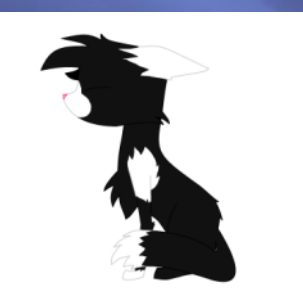

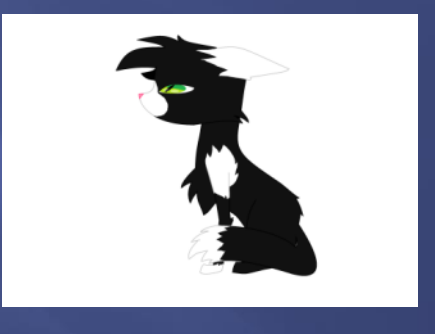

q

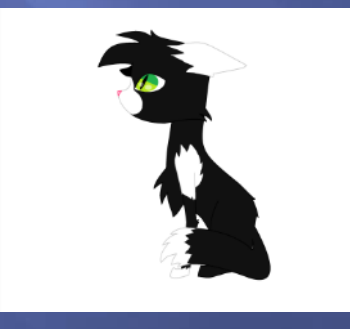

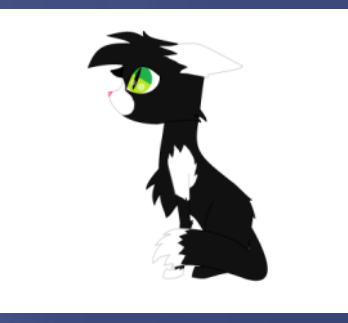

 $\bullet$ 

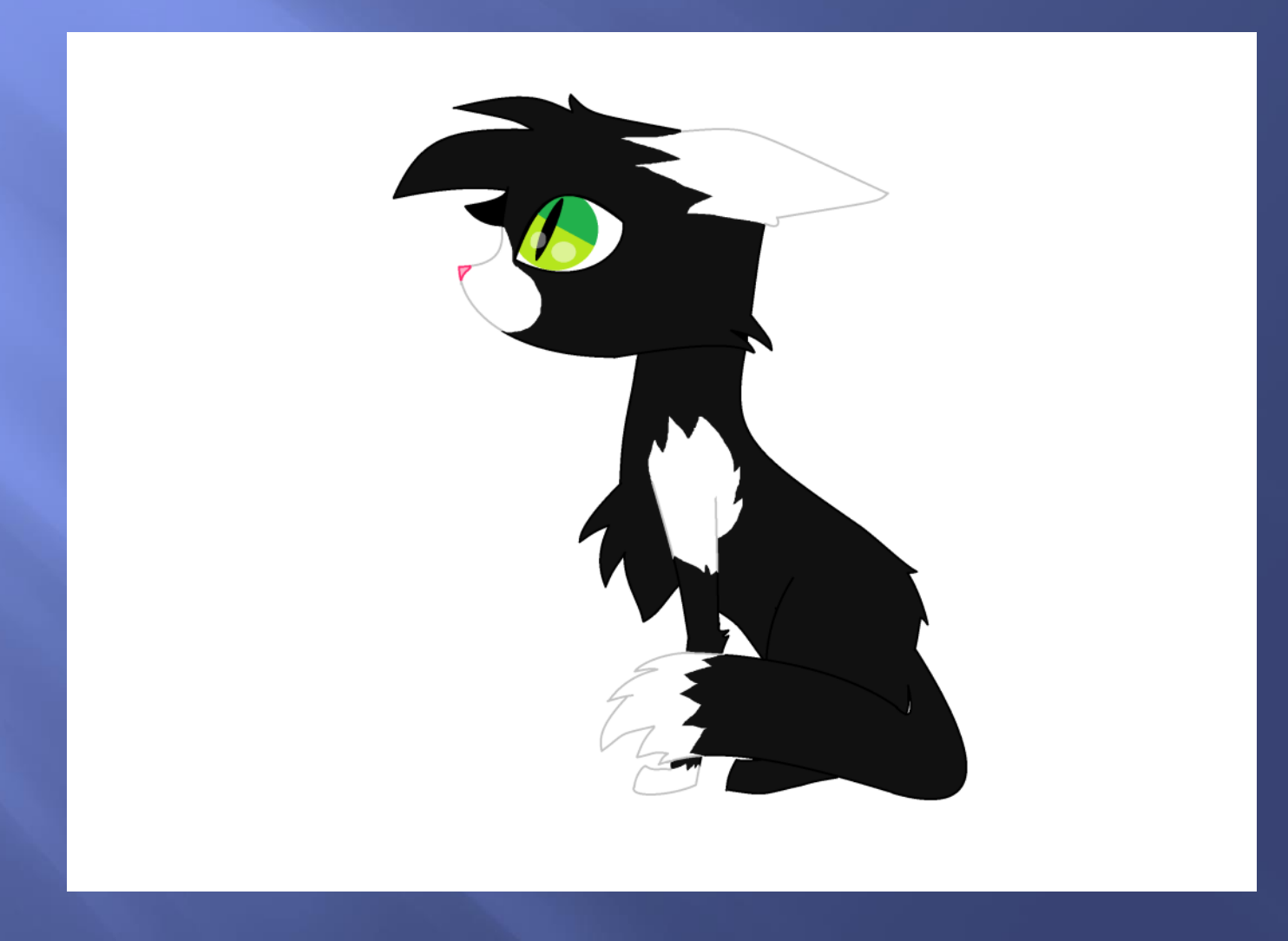

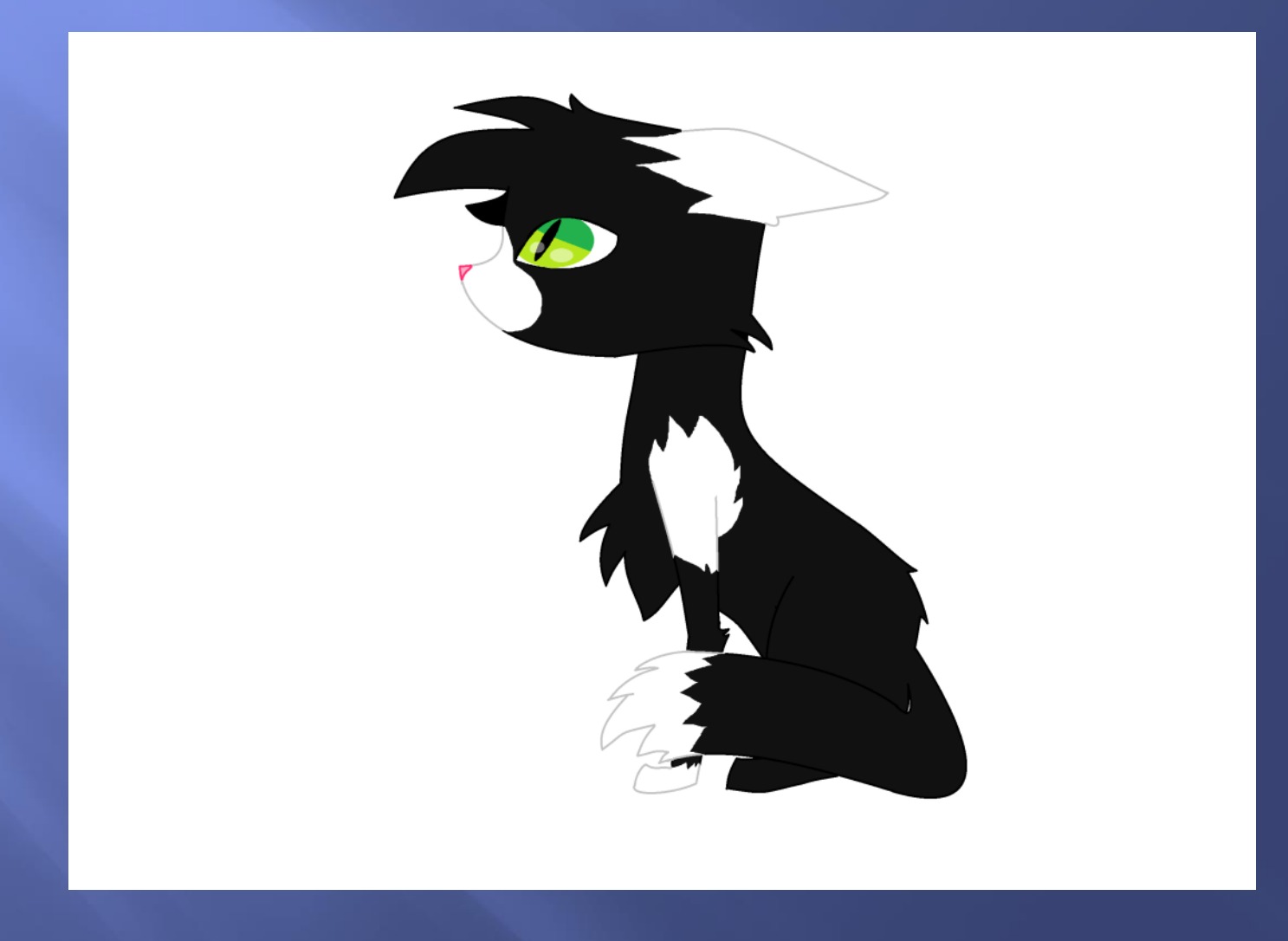

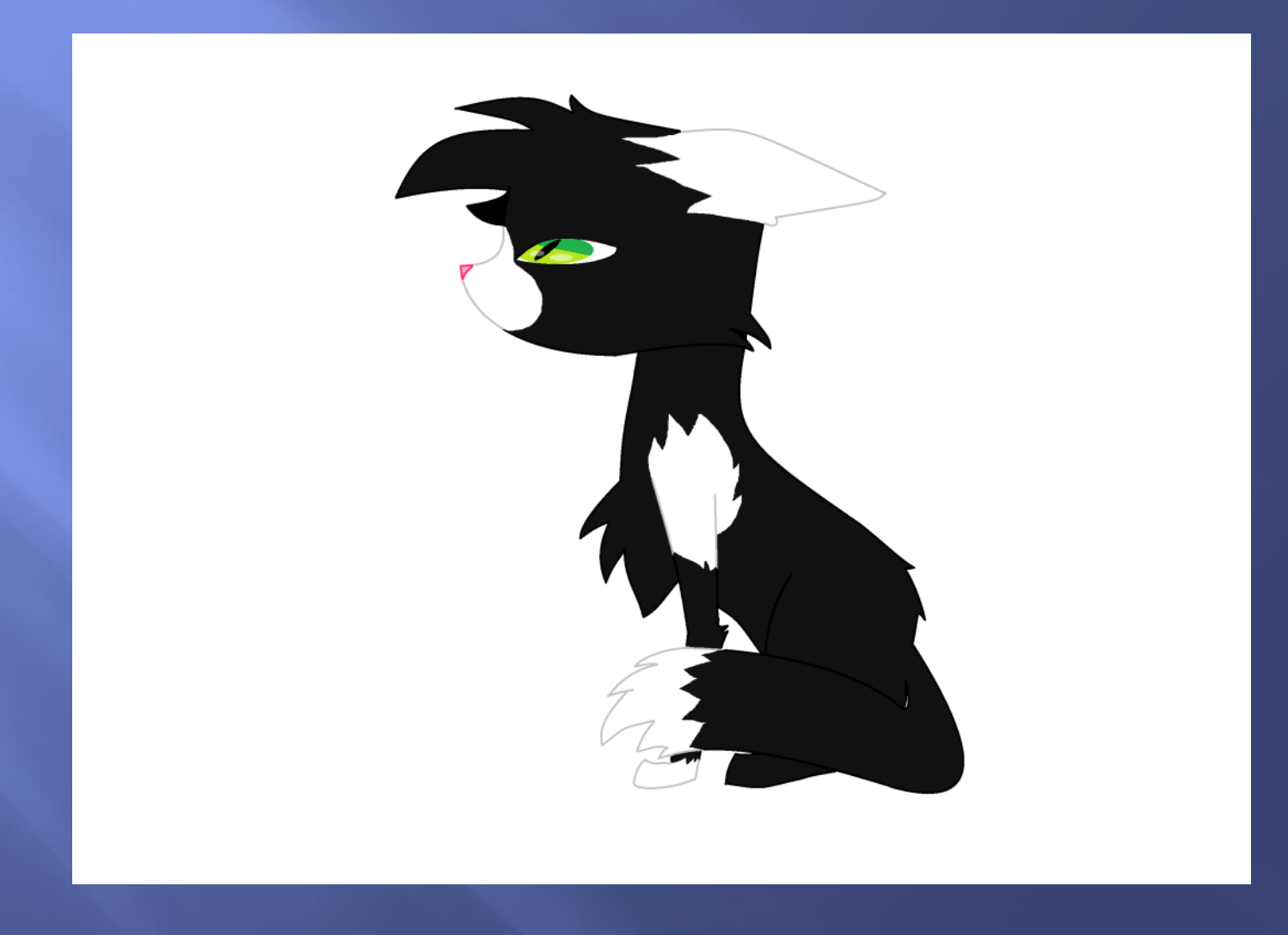

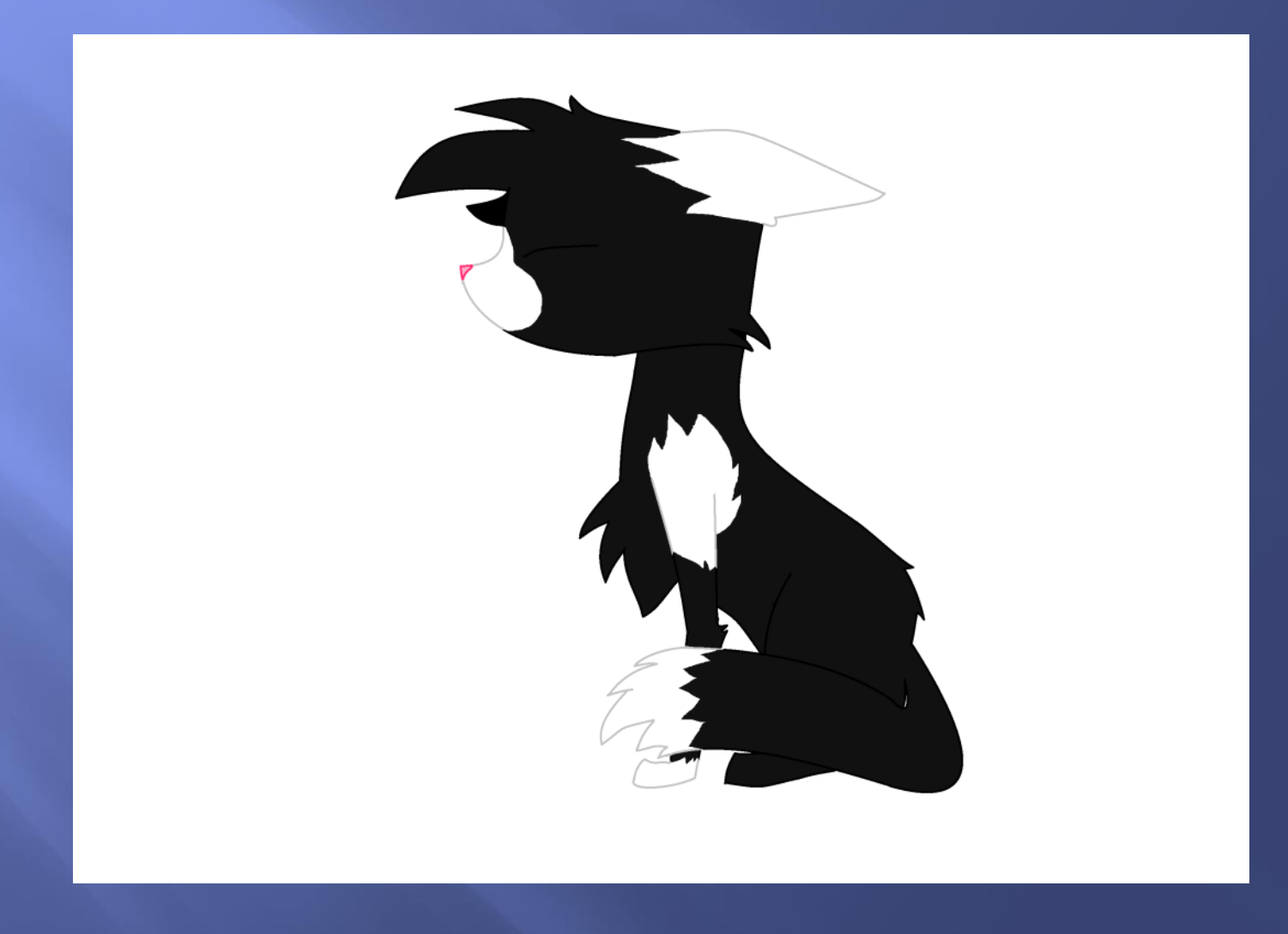

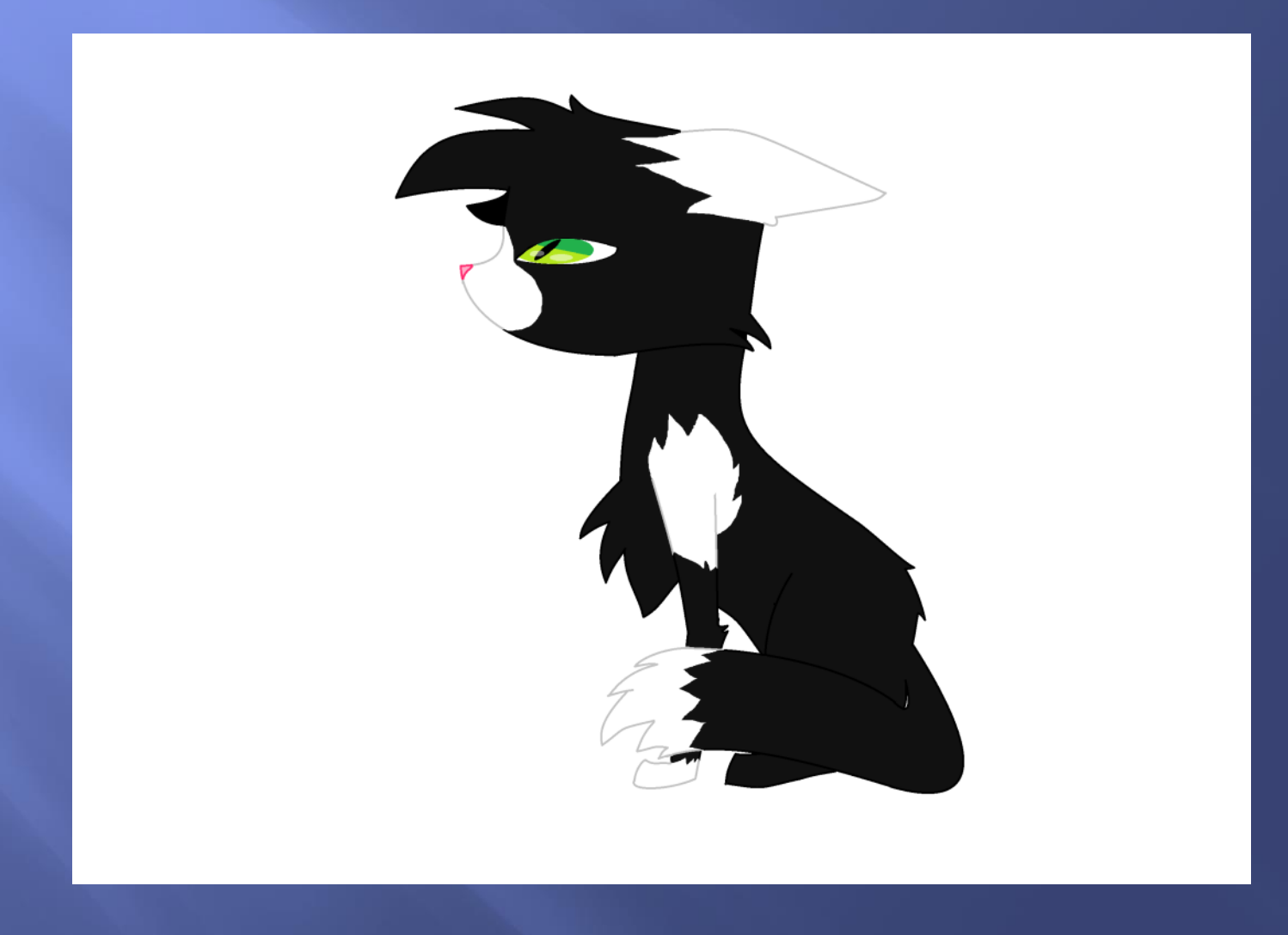

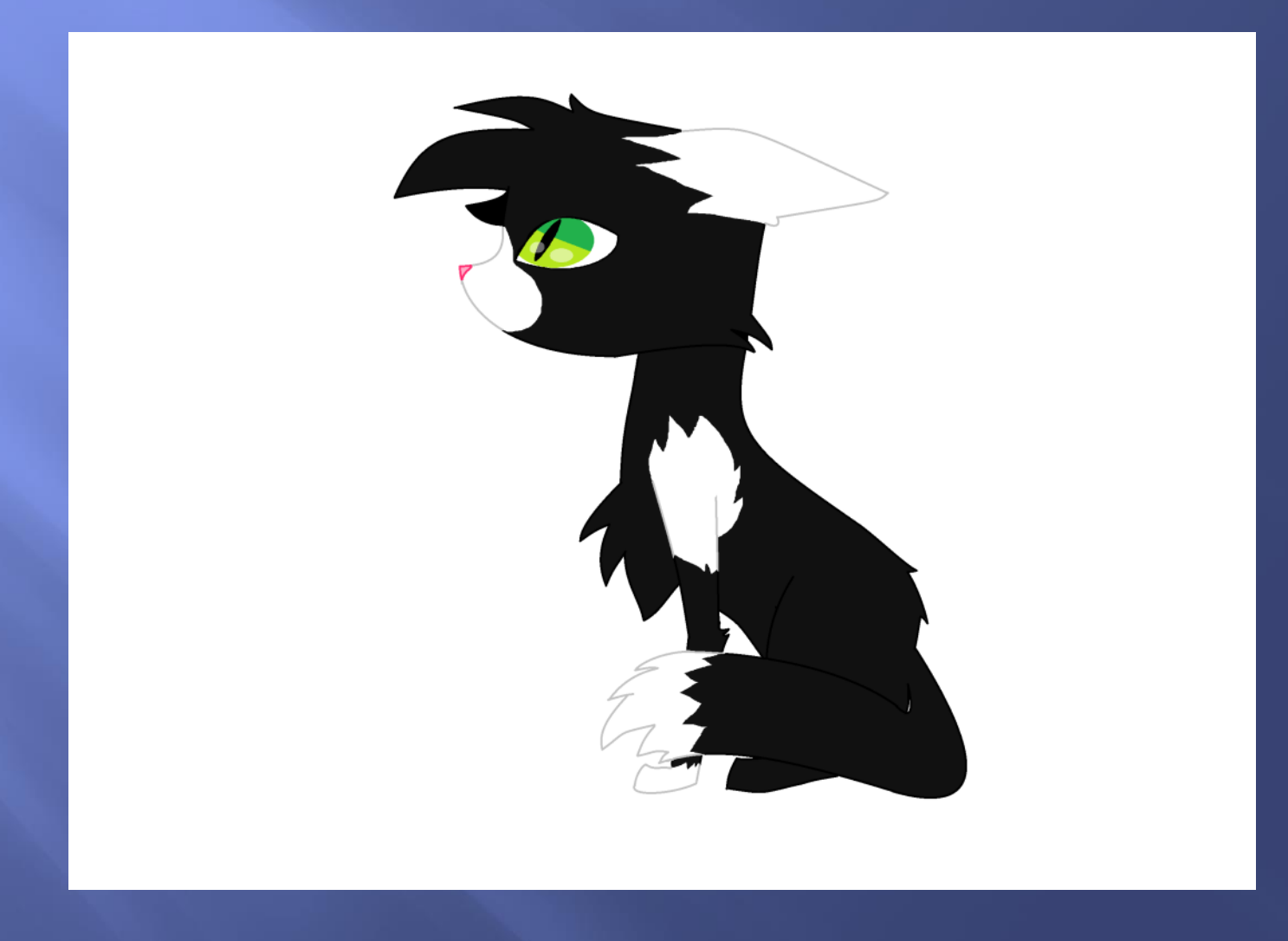

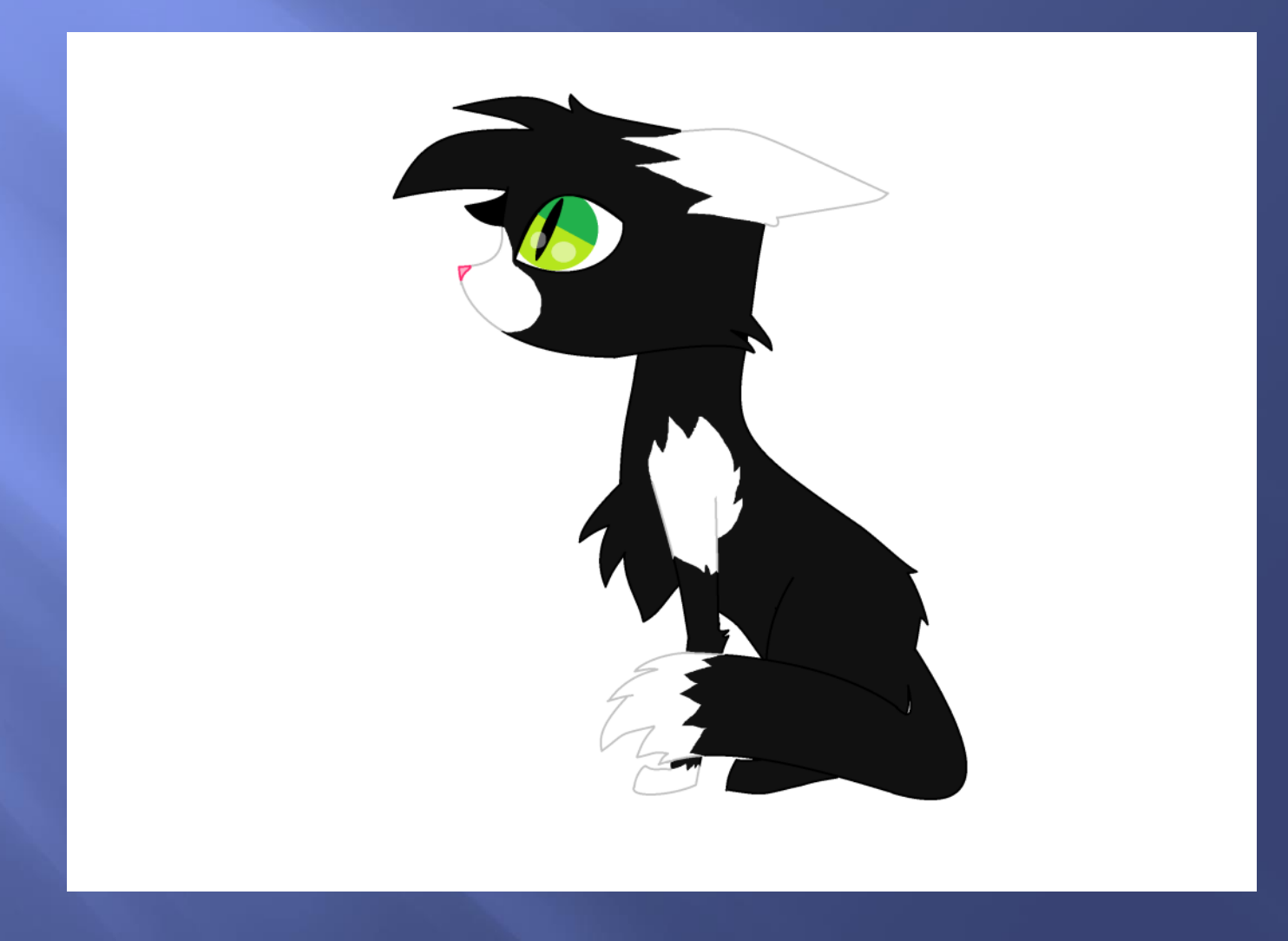

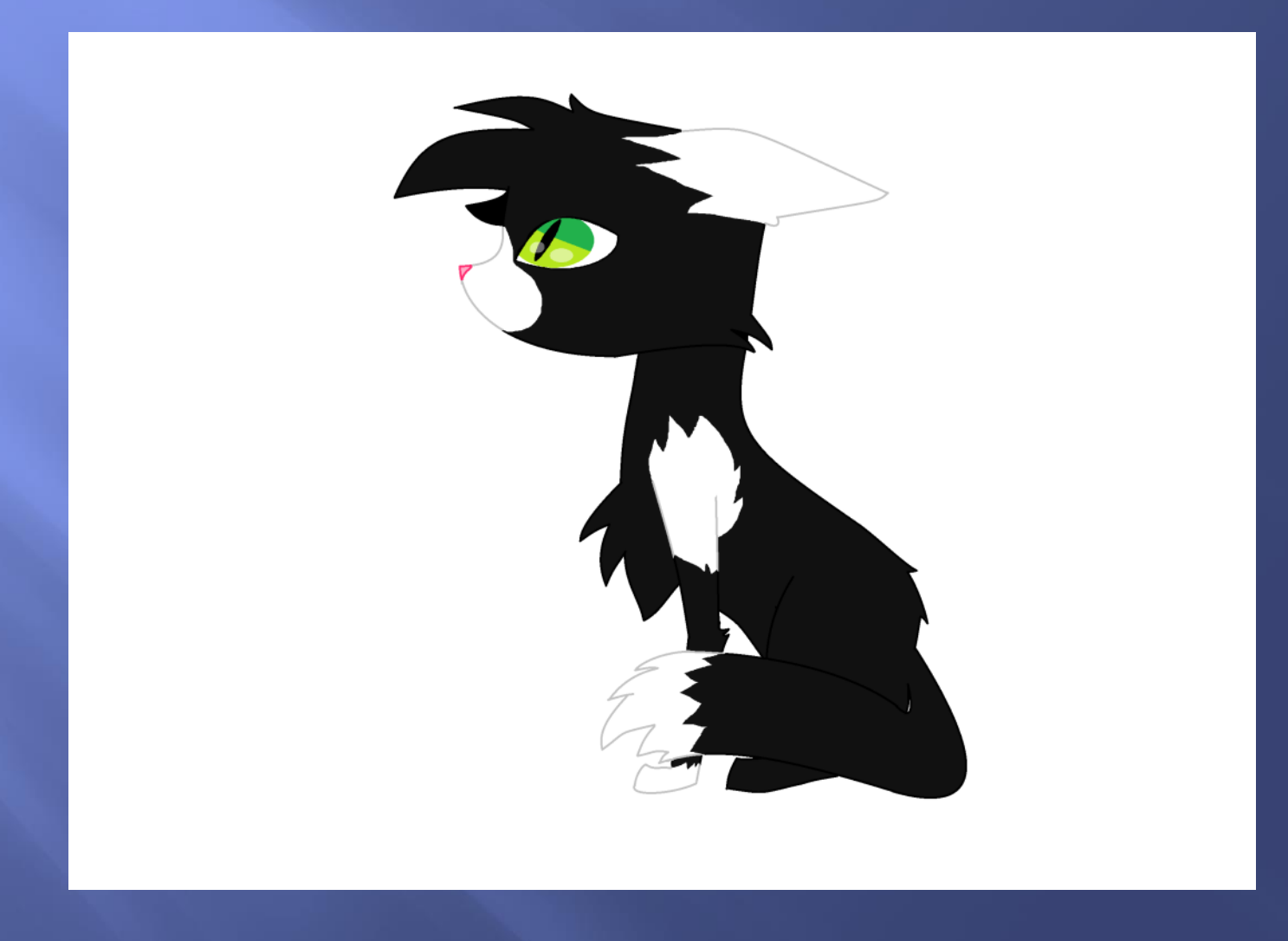

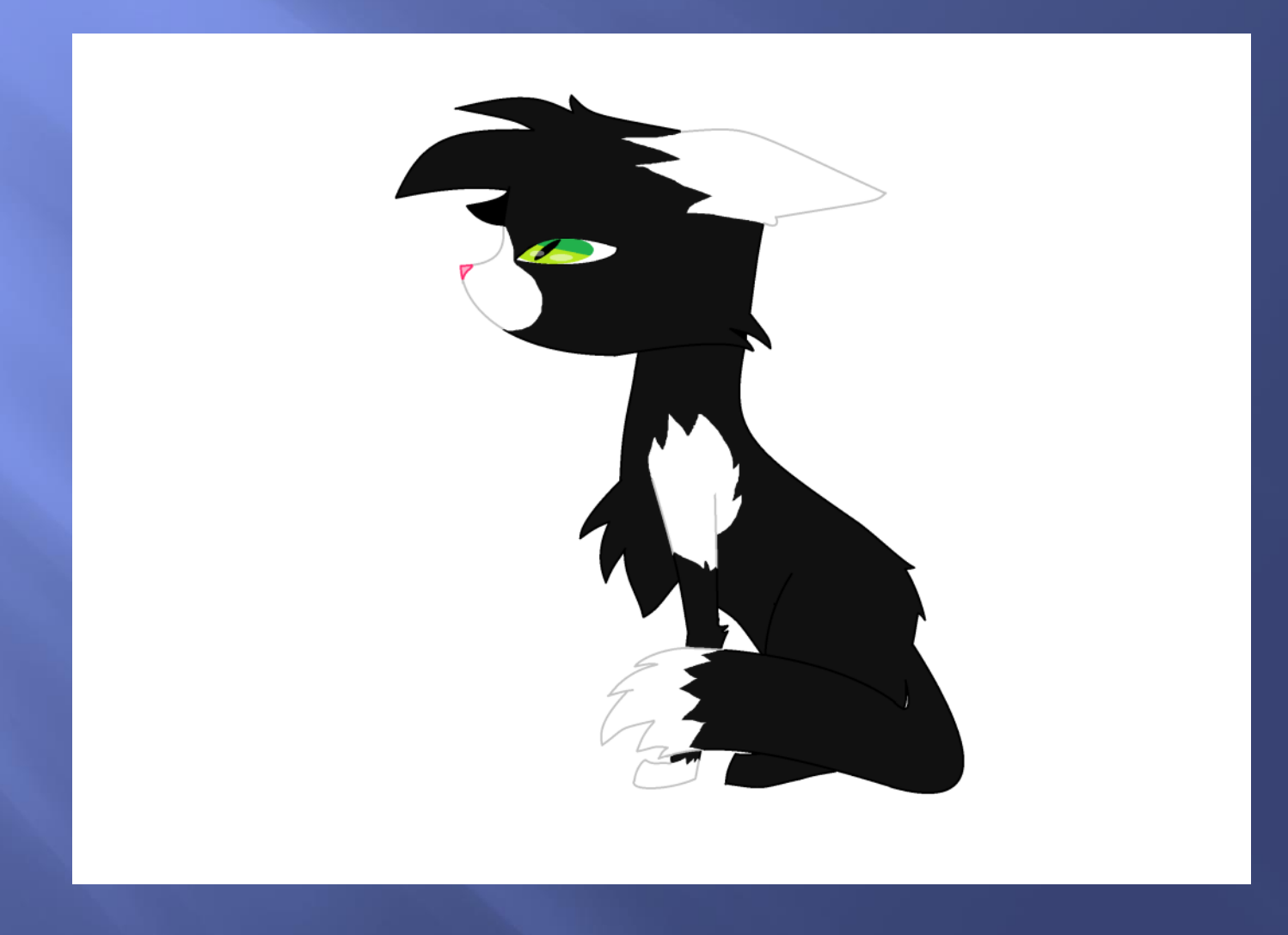

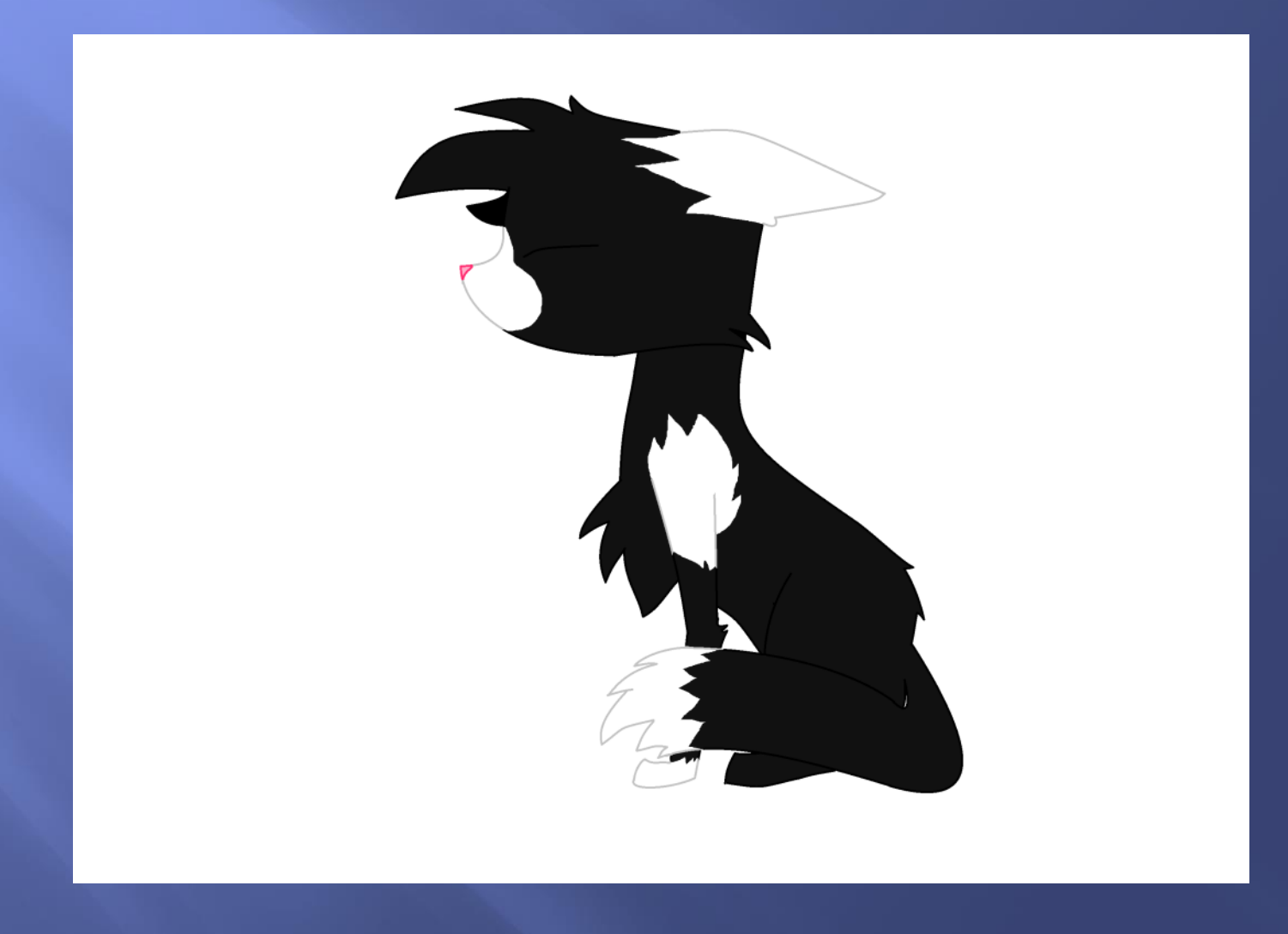

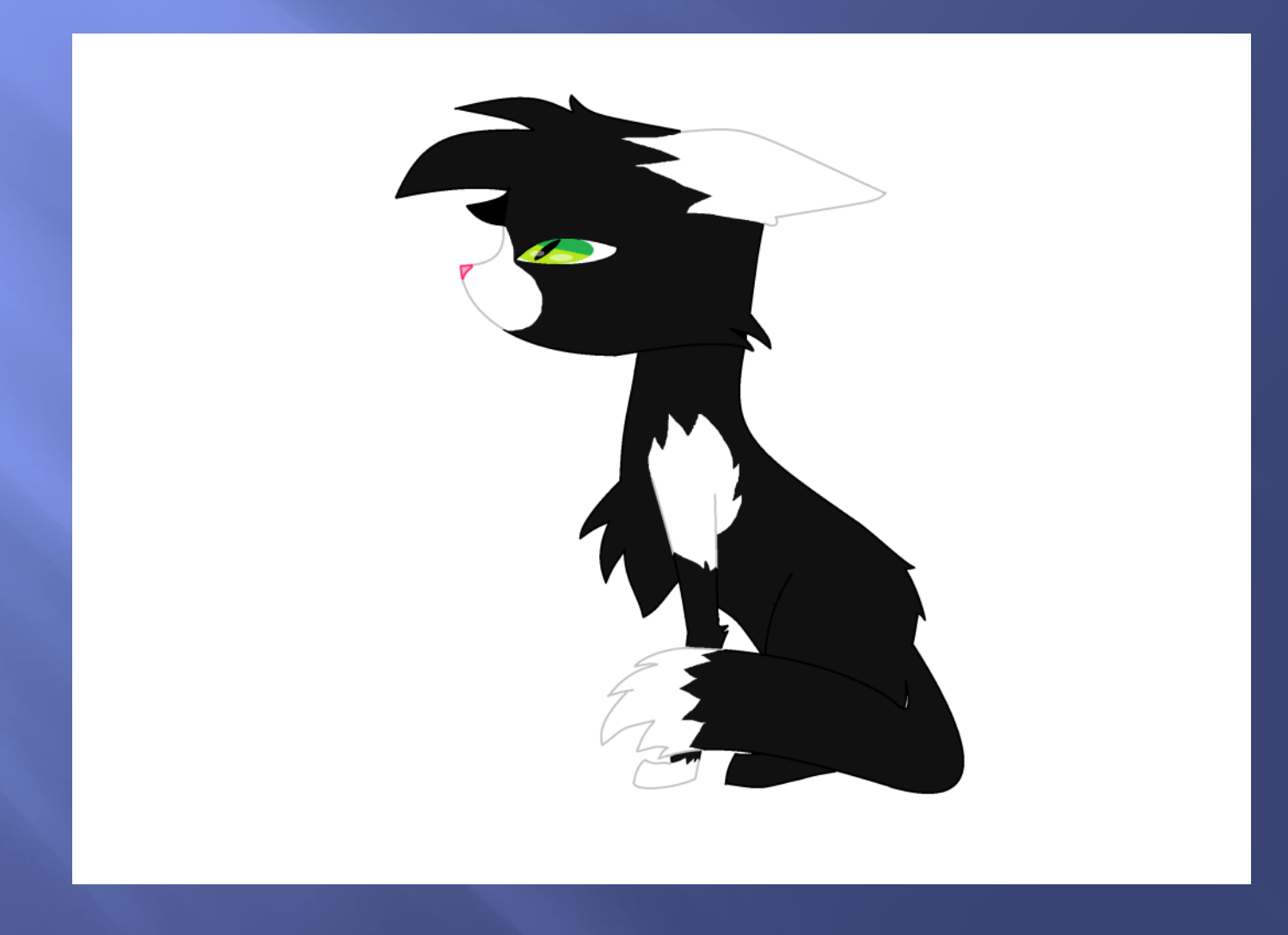

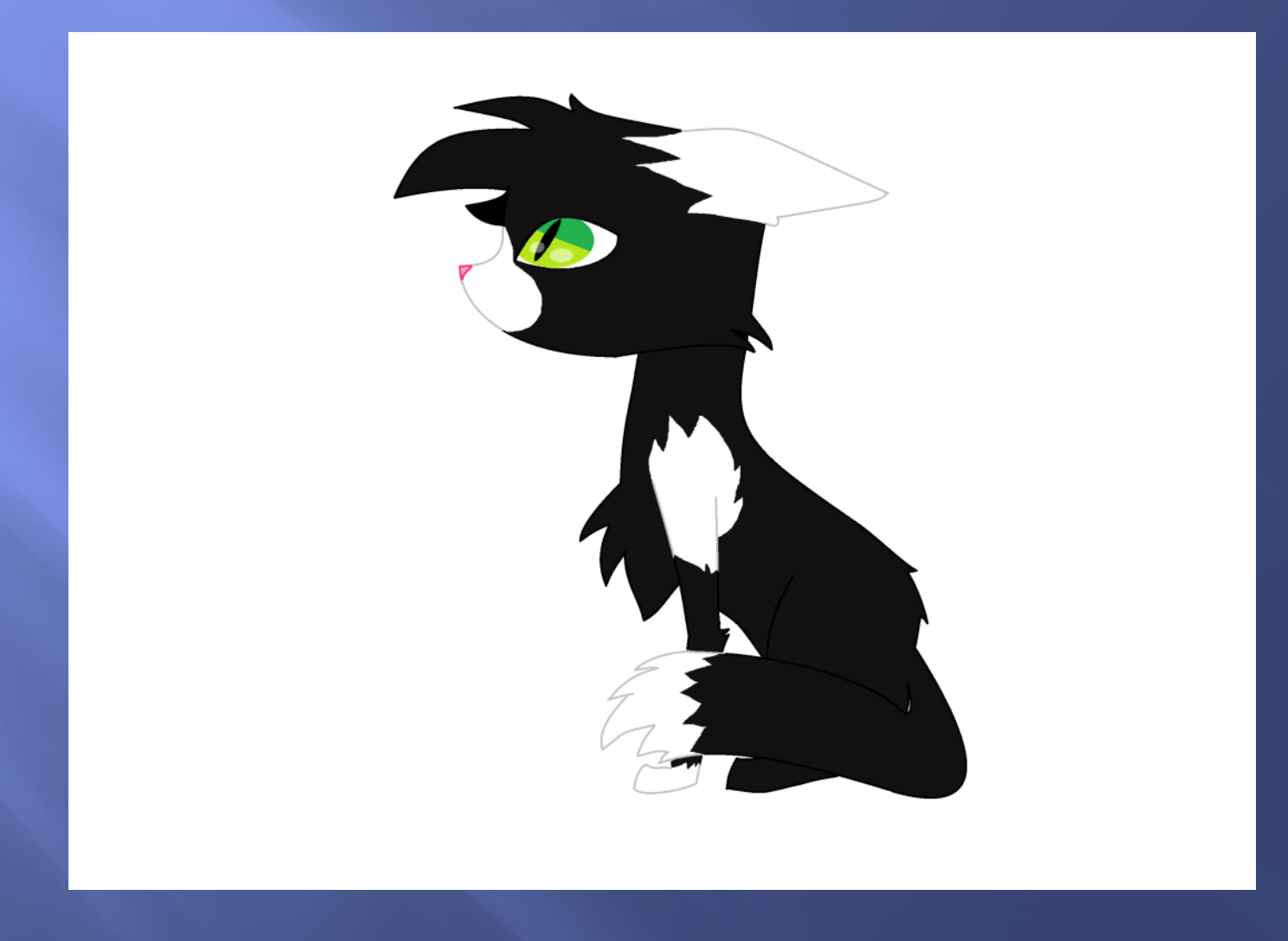

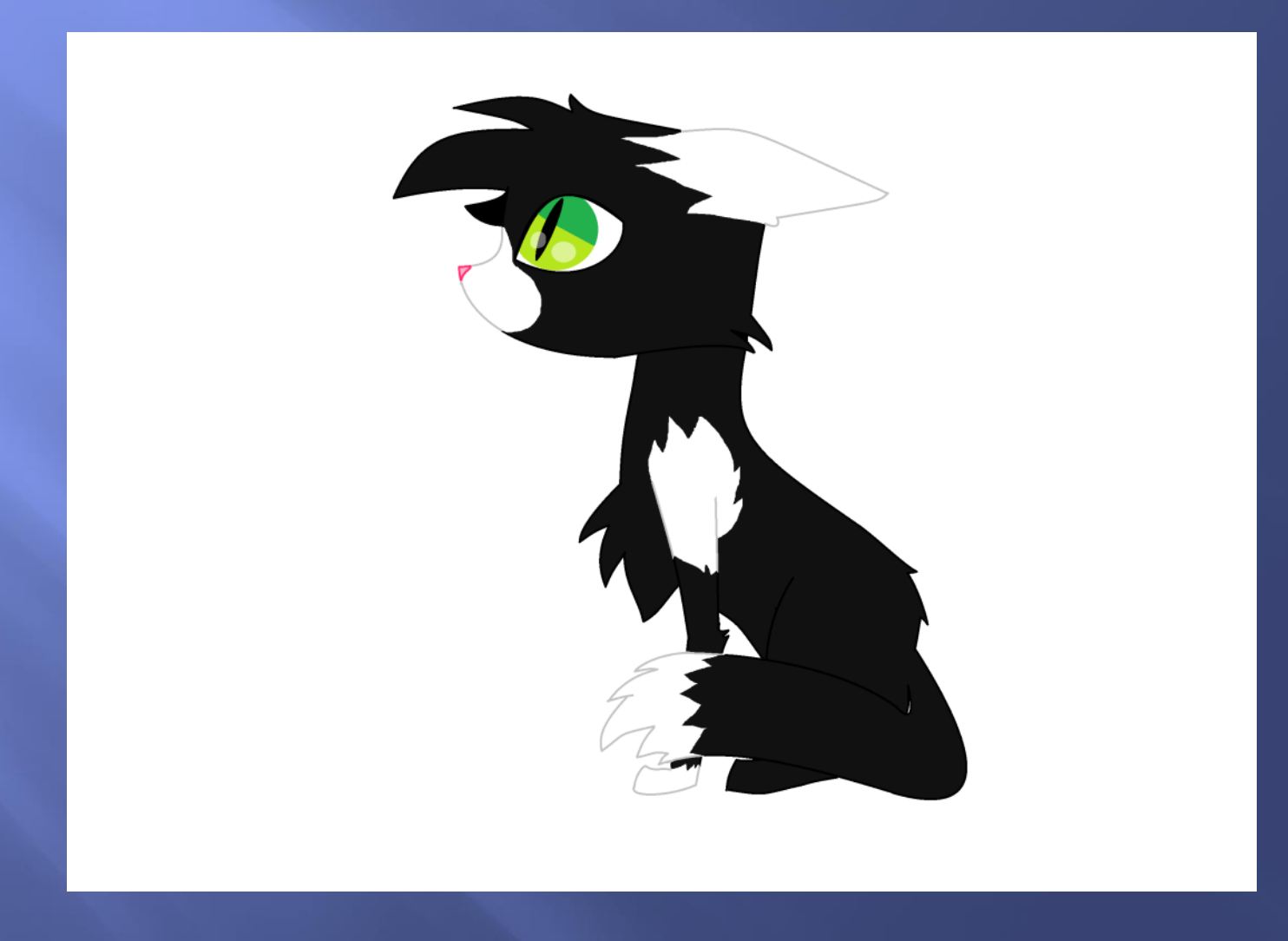

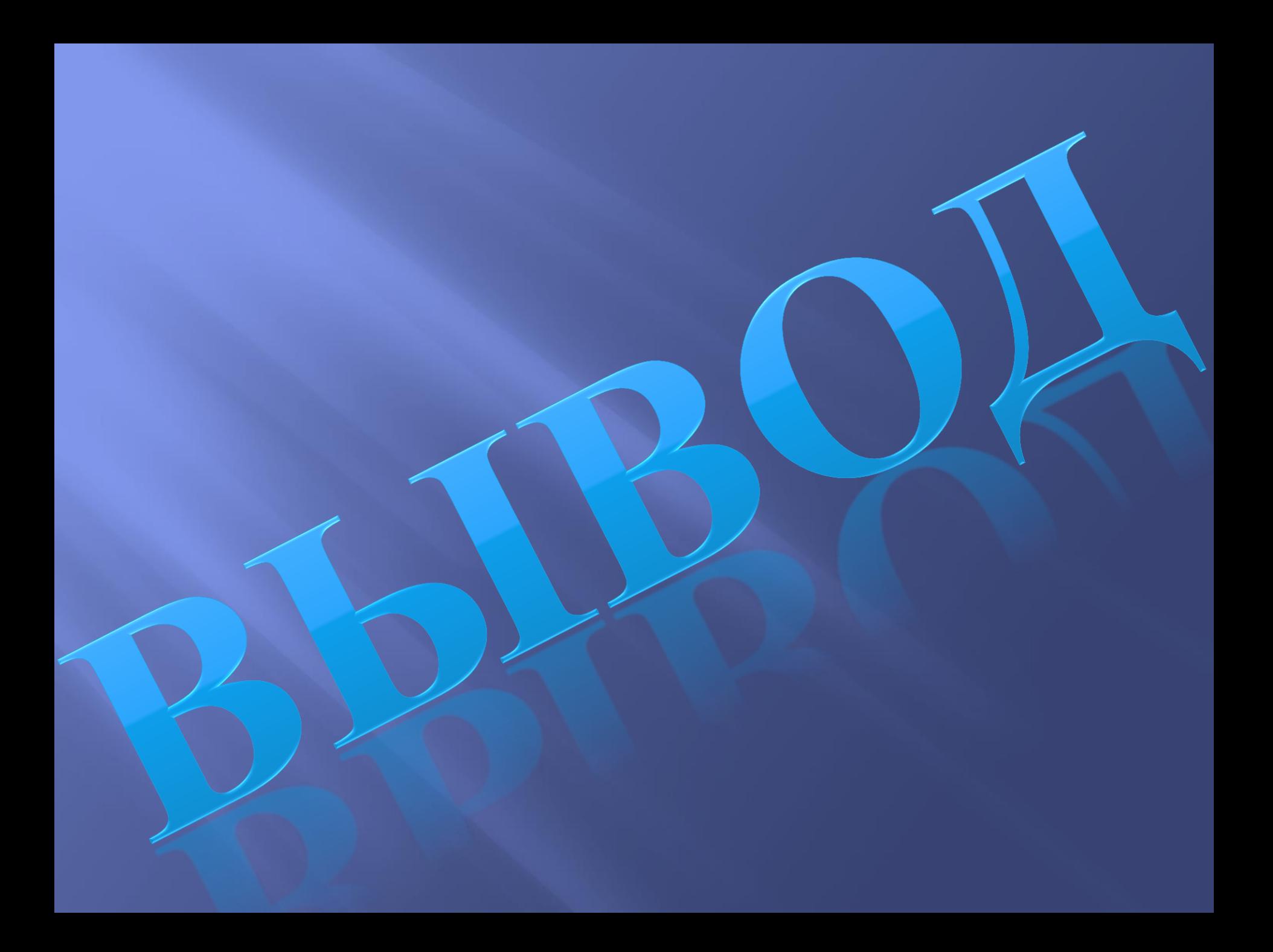

 Изучив историю возникновения анимации, её виды, принципы создания современной анимации, я поняла, что это очень сложный и длительный процесс. Я попробовала создать свою анимацию, и мне этот работа очень понравилась.

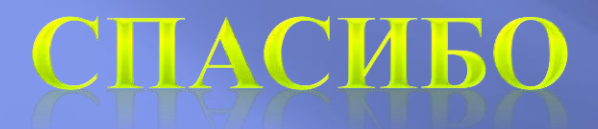

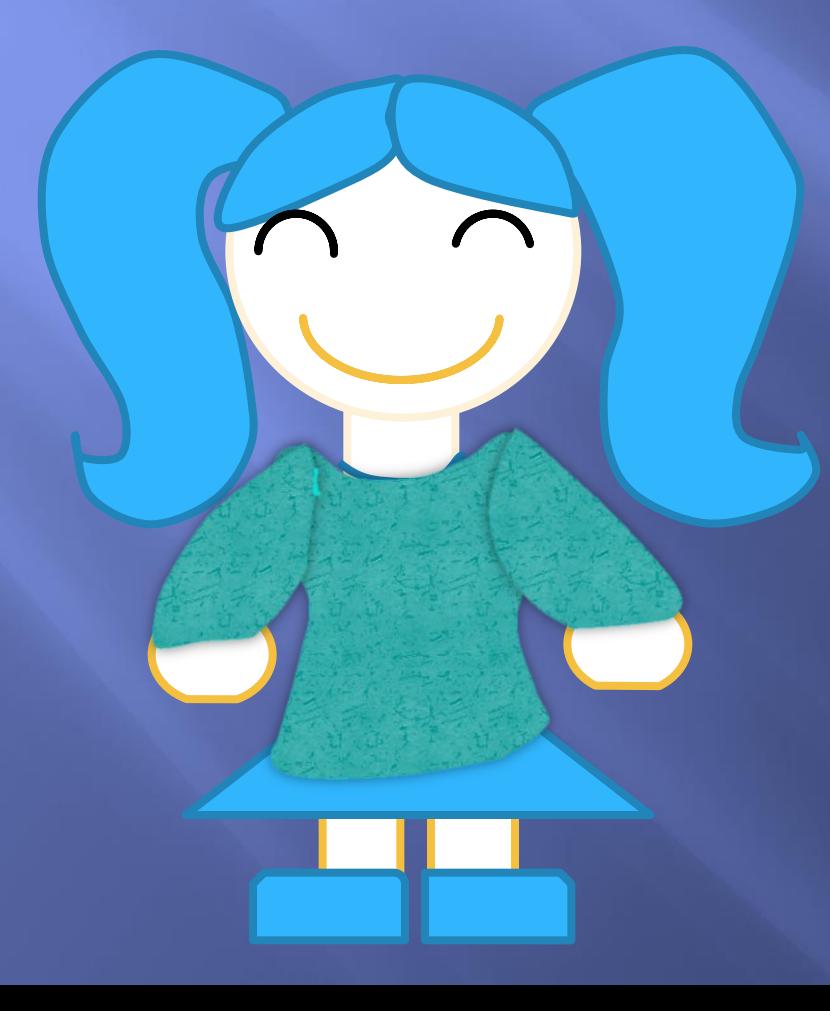

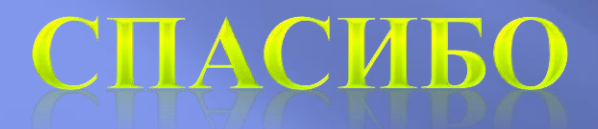

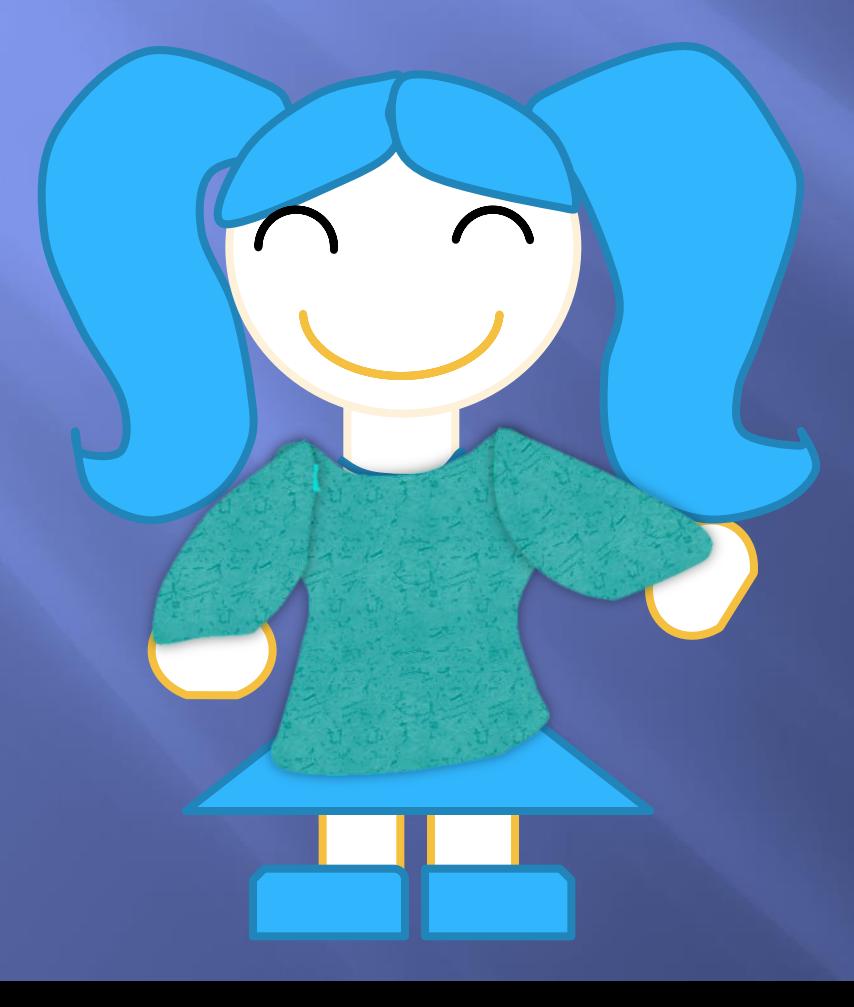

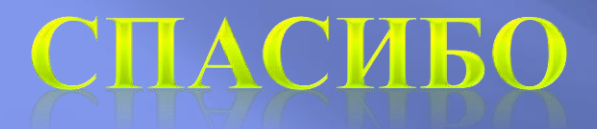

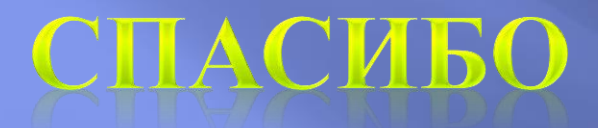

 $\overline{\phantom{0}}$ 

**3A** 

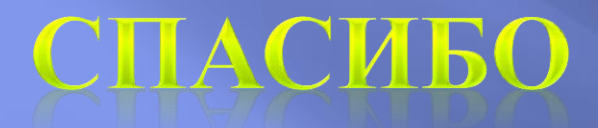

**3A** 

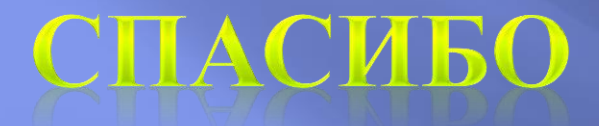

**3A** 

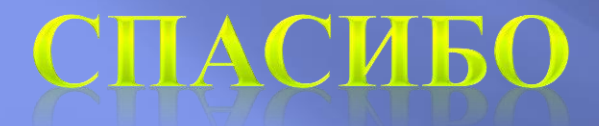

**3A** 

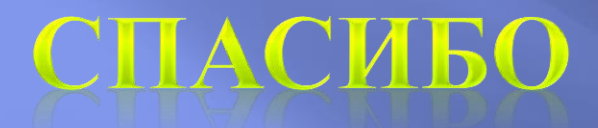

**3A** 

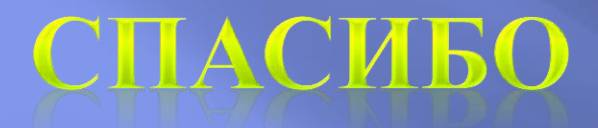

**3A** 

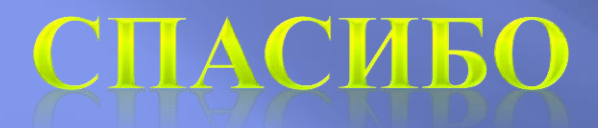

**3A** 

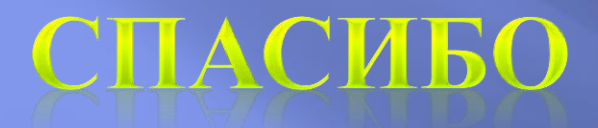

 $\overline{\phantom{0}}$ 

**3A** 

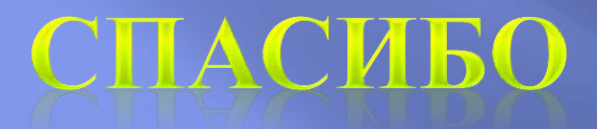

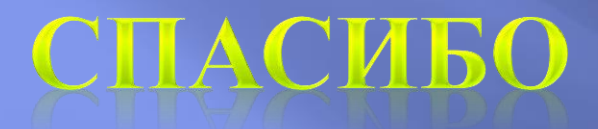

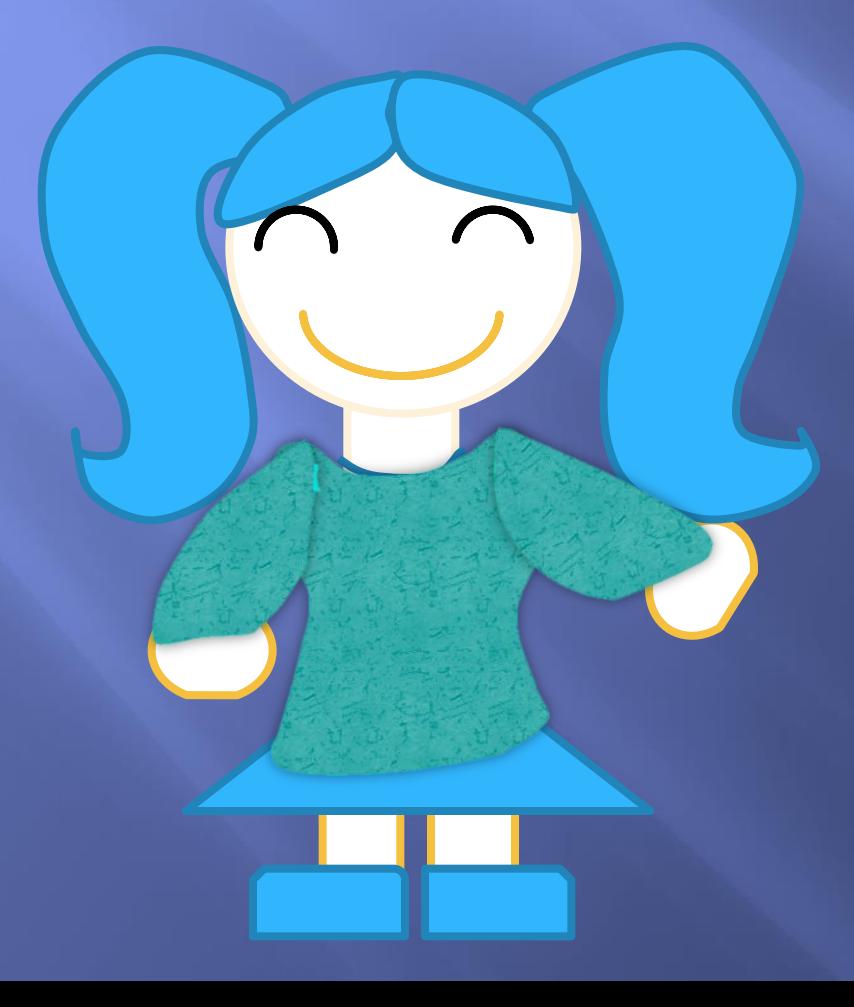

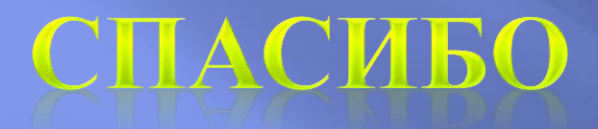

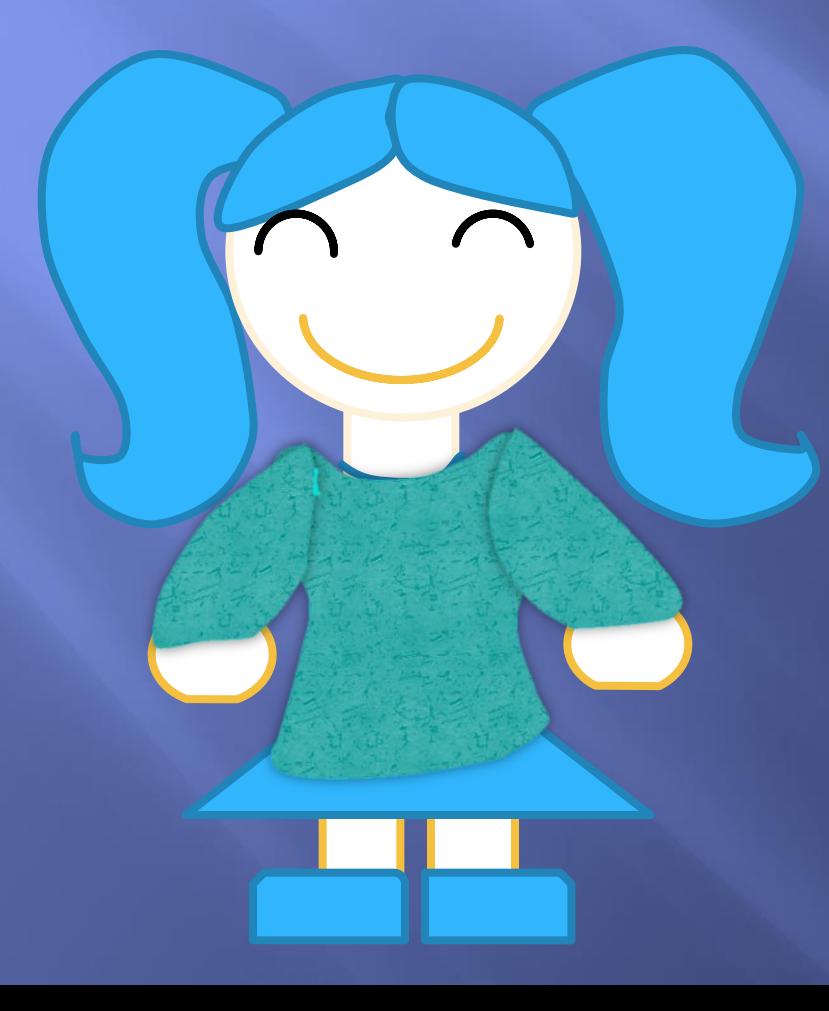